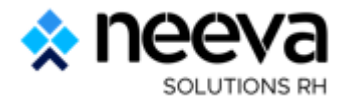

# **Présentation fonctionnelle de la solution NEEVA Centre**

Gestionnaire\_Centre\_Ess ali. 吞 2 REFERENTIEL **DEMANDE** ANAI YSE **SESSION PLANNING** ጣ EssENT Gestionnaire - essentiel Imprimer l'écran 7  $\bullet$ Mon tableau de bord  $\equiv$  $\bullet$  00 **Stagiaires** Offre de Demande de Planification Session de Evaluations **Planning des** Facturation formation formation formation sessions  $\vdots$ **Notifications** Absences aux sessions du mois Rechercher Rechercher Ouesti Catégo **Messa** Nom Prénom Org1Niv1 Org1Niv2 Session Date de fin Absence **Expedi** Destin Date Copie Sujet onnair rio teur ataire ge **BAGAULT Patri** Neeva Bordeau Premiers Secou absence partiel  $\mathbf{e}$ 11/07/2023 Neeva France rs - Session 1 ce  $\mathbf{x}$  $|e$ Premiers Secou **DAMIEN Thom** Centre Hospital Etablissement | absence partiel 11/07/2023 rs - Session 1 as ier ean Bernard  $|e|$ Premiers Secou DELAUNAY Rég Centre Hospital Etablissement J absence partiel 11/07/2023 rs - Session 1 ine ier ean Bernard  $|e|$ Neeva Formati absence partiel 12/07/2023 **AUBRUN Sarah** Neeva France neeva Lille on - Session 8  $\mathsf{P}$ 

Présentation générale des fonctionnalités – NEEVA **version 5.6 – Saas ou On Premise**

Neeva Centre - Fonctionnalités.docx ©

Tous droits réservés. Aucune information présente dans ce document ne peut être transmise à des tiers sans l'autorisation écrite de NEEVA Sas. 19 rue de Grassi 33000 BORDEAUX – 13-15 rue Taitbout 75009 PARIS - Tél. : +33 (0)1 75 000 350 - SAS au capital de 340 000 euros - RCS B Bordeaux 484 669 684 - NEEVA ©

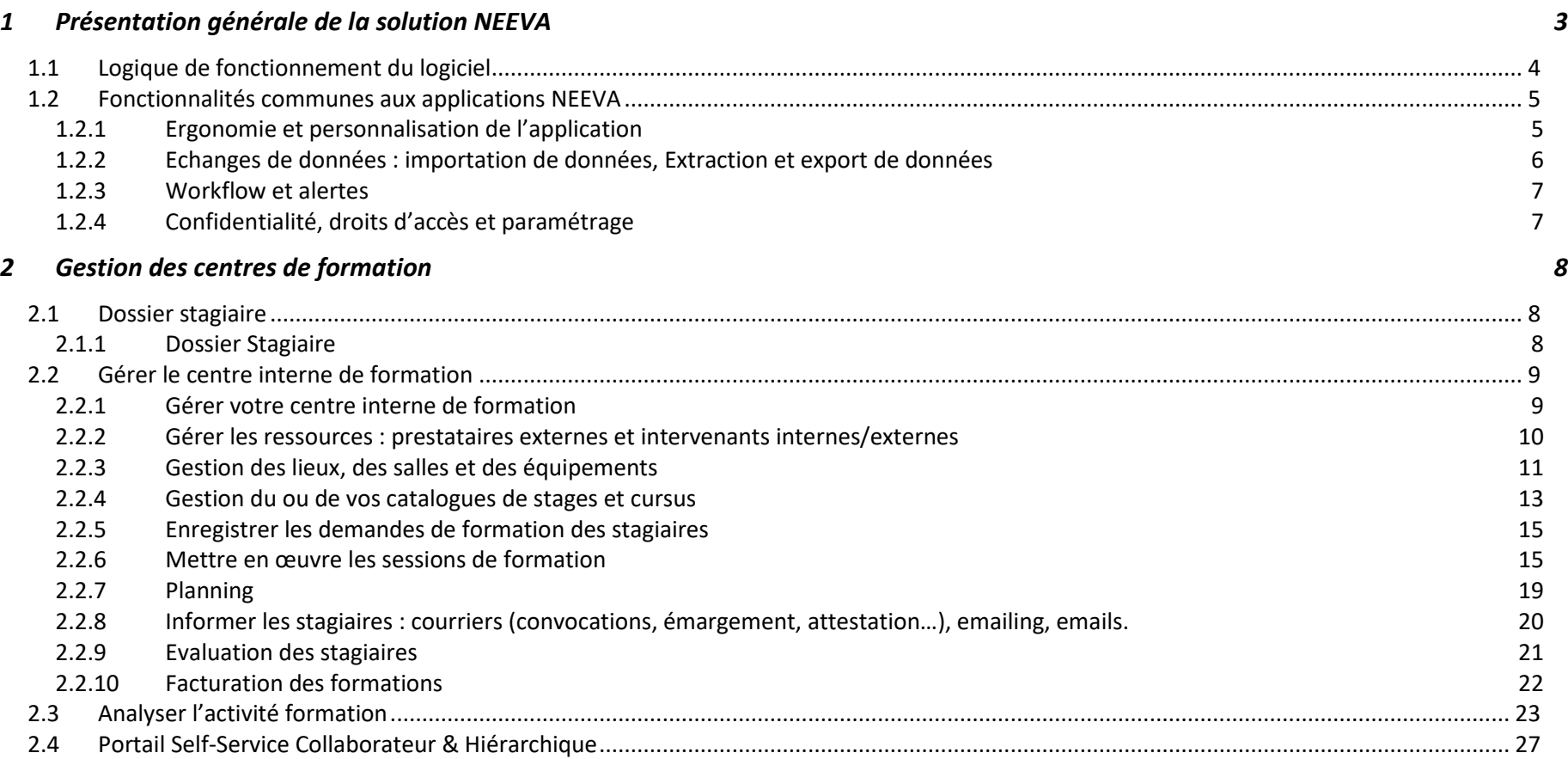

## **SOMMAIRE**

## **1 Présentation générale de la solution NEEVA**

NEEVA répond à vos besoins avec la solution logicielle NEEVA Centre. La solution **NEEVA Centre** est une solution spécialisée permettant de gérer votre activité de centre de formation).

L'application NEEVA est une solution originale et innovante, tant au niveau des fonctionnalités qu'au niveau technologique :

- Aucune installation sur les postes des utilisateurs (aucun composant) n'est nécessaire ;
- Des écrans totalement paramétrables par profil via le mode 'design' exclusif aux applications NEEVA (mode graphique) ;
- Une très grande convivialité d'utilisation grâce notamment à la possibilité de ne faire apparaître aux utilisateurs que les informations réellement utiles ;
- Une solution intégrant vos demandes fonctionnelles ;
- Un logiciel capable de s'interfacer avec de nombreuses solutions périphériques (paie/personnel, gestion des temps, comptabilité, plateforme e-learning, entretien…)

Les caractéristiques de cette solution et l'ensemble des fonctionnalités présentes en standard permettent une mise en œuvre rapide.

Pour décrire le logiciel NEEVA, vous trouverez ci-après une présentation fonctionnelle de l'application NEEVA avec des copies d'écrans.

#### Cette solution fait partie de la gamme **NEEVA RH** :

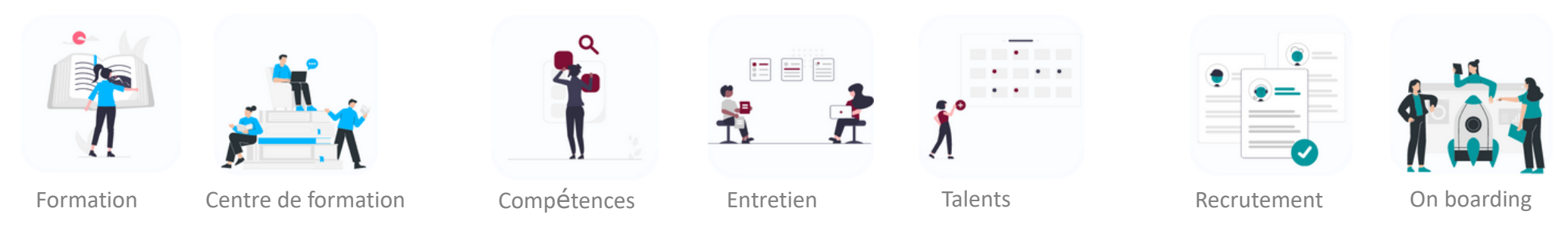

Neeva Centre - Fonctionnalités.docx - Tous droits réservés. Aucune information présente dans ce document ne peut être transmise à des tiers sans l'autorisation écrite de NEEVA Sas. 19 rue de Grassi 33000 BORDEAUX – 13-15 r Taitbout 75009 PARIS - Tél. : +33 (0)1 75 000 350 - SAS au capital de 340 000 euros - RCS B Bordeaux 484 669 684 - NEEVA © 3/29

#### **1.1 Logique de fonctionnement du logiciel**

NEEVA vous propose des écrans pré-paramétrés, clairs et intuitifs à partir desquels vous pouvez, si vous le souhaitez, apporter facilement (en mode graphique) un paramétrage adapté à vos besoins. Vous pouvez modifier le portail par profil en y ajoutant des raccourcis sous forme d'icônes, des messages, des vidéos, des KPI...

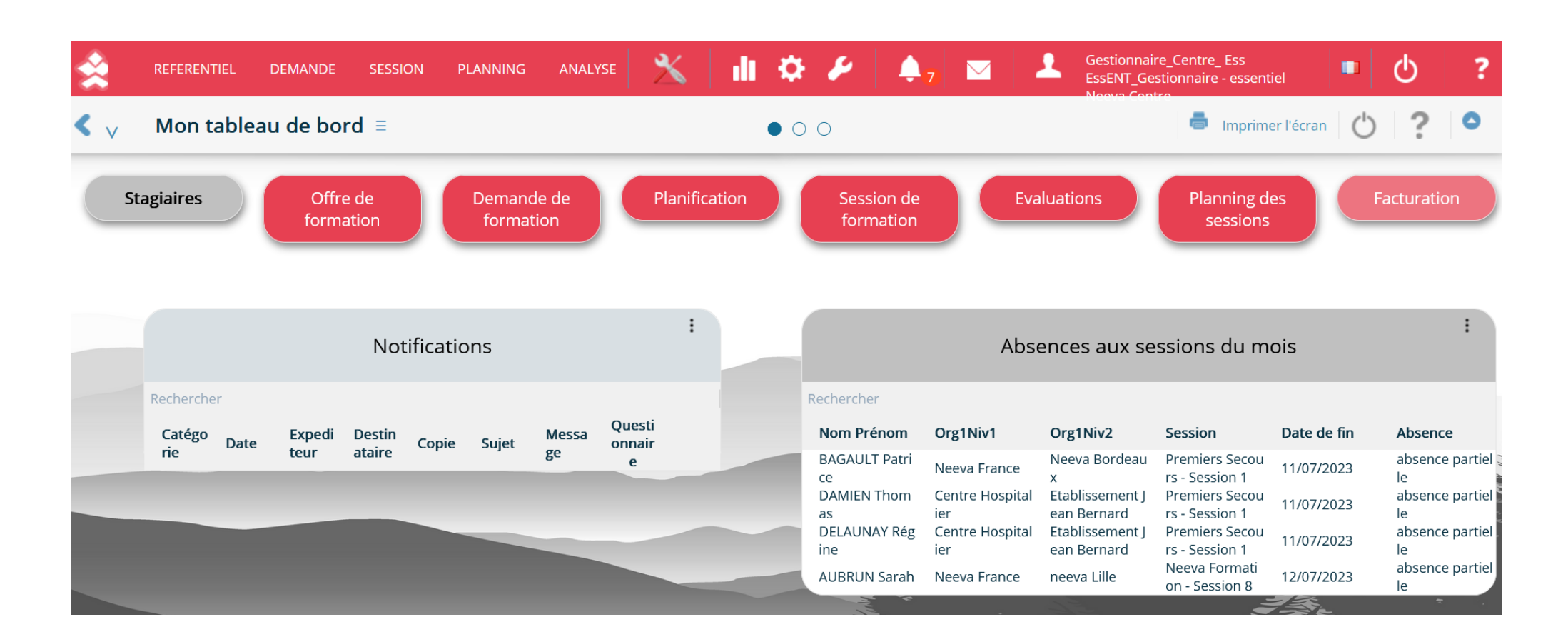

#### **1.2 Fonctionnalités communes aux applications NEEVA**

#### *1.2.1 Ergonomie et personnalisation de l'application*

NEEVA est une solution conviviale, souple et paramétrable. C'est une solution prête à l'emploi disposant de nombreux profils d'accès. Cependant, grâce au mode 'design', vous pouvez personnaliser les écrans standards par profil d'utilisateur afin que chaque profil ne puisse voir que les informations réellement utiles.

Grâce à ce mode '*design*' exclusif aux applications NEEVA, vous pouvez mettre en place par profil d'utilisateur les seuls menus, écrans et informations utilisés par ces utilisateurs, avec pour chaque information, les **attributs 'modifiable' ou non, 'obligatoire' ou non**... Ainsi, chacun ne verra que les informations qui le concernent et ne pourra exécuter que les traitements autorisés. Il n'y a pas d'écrans surchargés ou mal disposés.

*Vous pouvez indiquer pour chaque écran si le Profil peur créer, modifier, supprimer, imprimer… Vous pouvez faire ces opérations très facilement et de façon autonome sans dépendre de l'éditeur.* 

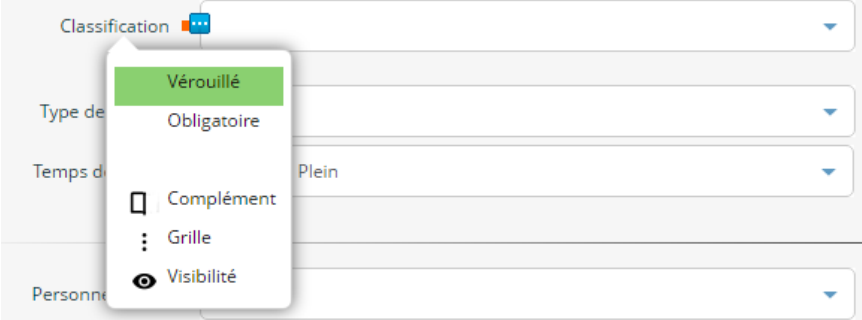

Le mode 'design' permet également de paramétrer des valeurs par défaut et déplacer toutes les informations à n'importe quel endroit de l'écran pour les visualiser selon vos propres habitudes de travail. Tous ces paramétrages se font en **mode graphique** avec visualisation immédiat des résultats.

Le paramétrage s'applique à l'intégralité de la solution et de ses fonctionnalités. Vous pouvez donc paramétrer tous les écrans du logiciel en fonction des attributions de chacun.

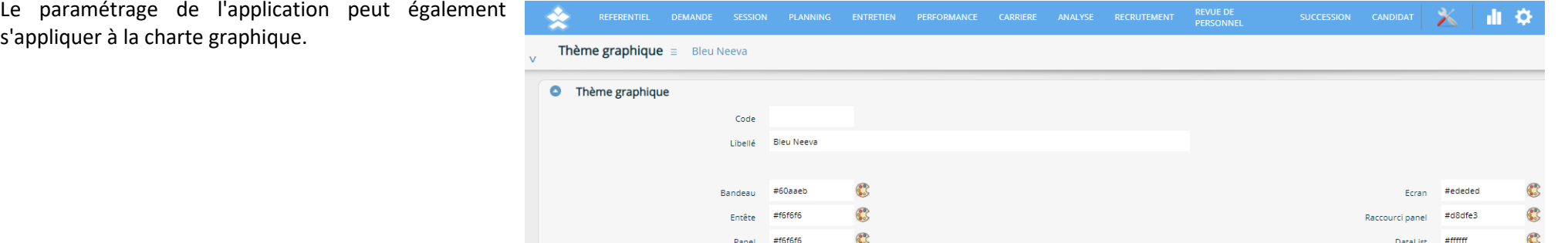

Neeva Centre - Fonctionnalités.docx - Tous droits réservés. Aucune information présente dans ce document ne peut être transmise à des tiers sans l'autorisation écrite de NEEVA Sas. 19 rue de Grassi 33000 BORDEAUX – 13-15 r Taitbout 75009 PARIS - Tél. : +33 (0)1 75 000 350 - SAS au capital de 340 000 euros - RCS B Bordeaux 484 669 684 - NEEVA © 5/29

#### *1.2.2 Echanges de données : importation de données, Extraction et export de données*

L'application NEEVA est interopérable avec toute application à partir du moment où les données existent dans les deux systèmes. Les échanges peuvent se faire au format CSV, texte, ou XML via le déclenchement manuel ou automatique des fonctionnalités d'import / export. Des échanges via des API sont également disponibles pour certaines interfaces (notamment LMS).

Des interfaces d'importation et d'exportation existent en standard dans la solution NEEVA. Elles sont prédéfinies mais peuvent être adaptées dans le cadre d'un projet pour tenir compte des données échangées et du type d'échange souhaité.

#### *Exemple pour l'intégration des données du personnel*

NEEVA communique avec tout logiciel de gestion de personnel. Pour traiter l'intégration des données du personnel, plusieurs solutions existent en standard. Elles sont généralement adaptées au fonctionnement souhaité (données échangées et type d'échange) :

- Utilisation de la fonctionnalité d'importation des données du personnel, mettant à jour l'ensemble des informations ainsi importées dans le logiciel NEEVA. Le déclenchement de l'importation est effectué par l'administrateur du logiciel NEEVA selon la périodicité souhaitée.
- Mise en œuvre d'un déclenchement automatique de l'importation des données du personnel dans le logiciel NEEVA. L'importation des données peut être déclenchée par un 'timer' selon une périodicité programmée par vous.
- Utilisation de Web Services

Le paramétrage des interfaces d'importation est réalisé par NEEVA via un outil de paramétrage des interfaces. Cela nous permet de valider et certifier la cohérence des importations par rapport aux différentes données et tables du logiciel.

#### *Exportation des données*

Pour les interfaces d'exportation, NEEVA dispose d'interfaces prédéfinies. Vous pouvez également exporter les données à partir du requêteur Web intégré. Vous pouvez également extraire des données contenues dans NEEVA à partir d'un outil d'interrogation externe (BO, Power BI…). Dans le cas de BO, NEEVA propose en option des univers BI. Un MCD simplifié vous est également transmis. En mode Saas, la base de données peut être répliquée périodiquement dans votre environnement.

NEEVA dispose également d'une API permettant d'exposer les données de l'application NEEVA sur des portails.

*Autres échanges de données déjà réalisés par NEEVA :*

- Gestion des temps et des absences : import de toutes les absences dans le calendrier du Personnel
- Gestion comptable : import ou export de données
- Gestion des entretiens : import des demandes exprimées au cours des entretiens

- …

#### *1.2.3 Workflow et alertes*

NEEVA intègre un système de Workflow permettant d'envoyer automatiquement des emails suite à la survenance d'un évènement. Cela peut concerner différents évènements. Cela peut être liés aux demandes de formation ou à l'organisation des sessions de formation (pré-inscription, confirmation, annulation, convocation, réalisation, inscription à des formations e-learning...), à la création d'un stage, à la fin de validité d'une habilitation...

*Exemples de processus pris en compte dans un Workflow – module Formation :* Pré-inscription d'un stagiaire à une session : information hiérarchique et gestionnaire RH. Convocation, report, annulation d'une session de formation...

Evaluation en ligne

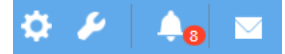

**Alertes :** NEEVA dispose d'alertes paramétrables (délai de déclenchement) : actions à mener, personnels en fin d'habilitation, sessions non mises à jour...

#### *1.2.4 Confidentialité, droits d'accès et paramétrage*

#### **Restriction d'accès aux fonctions, menus et champs**

L'application NEEVA est une solution **très souple et très paramétrable**. Elle vous permet par exemple de combiner plusieurs fonctionnalités liées à la confidentialité des données ou à l'accessibilité des fonctionnalités (grâce aux notions de périmètres, de profils, de restriction à la population ou grâce au mode 'Design'). Toutes les combinaisons sont possibles. Chacun, à travers des profils d'utilisateurs, peut donc voir des données, des fonctions et des écrans différents tout en étant dans la même application. En standard, les profils suivants sont fournis et vous pouvez les modifier et adapter : profil administrateur, gestionnaire, hiérarchique, collaborateur.

#### **Restriction à la population**

Le collaborateur n'a accès qu'à son dossier. Le hiérarchique a accès à ses collaborateurs. Les autres utilisateurs (gestionnaire, correspondant…) ont accès à la population selon les règles de restrictions définies par rapport aux niveaux de votre organigramme (10 niveaux maximum). Vous pouvez restreindre l'accès à 1 ou plusieurs entités, 1 ou plusieurs établissements, 1 ou plusieurs Directions…

#### **Restriction d'accès aux données**

Il vous est possible de mettre en œuvre des restrictions aux données via les notions de Périmètre (séparation totale des données), Référent (segmentation de toutes les données avec notion de propriété et de partage).

**De nombreux champs libres** sont présents sur de nombreux écrans vous permettant de personnaliser d'autres données.

**Délégation :** l'application propose également un système de délégation des droits lors de l'absence de votre personnel. Cette fonctionnalité vous permet d'octroyer de nouveaux droits (écrans, processus, …) à un collaborateur pour une période donnée. Par exemple, si un hiérarchique est en congé longue durée, il est alors envisageable de transférer l'équipe de celui-ci, et donc les entretiens à réaliser (par exemple).

## **2 Gestion des centres de formation**

#### **2.1 Dossier stagiaire**

#### *2.1.1 Dossier Stagiaire*

A partir de la fiche du stagiaire, vous pouvez également visualiser et imprimer le livret individuel de formation de la personne, consulter les diplômes et les habilitations…

Vous pouvez accéder à tout moment au dossier individuel de formation d'un stagiaire et visualiser tout son historique de formation.

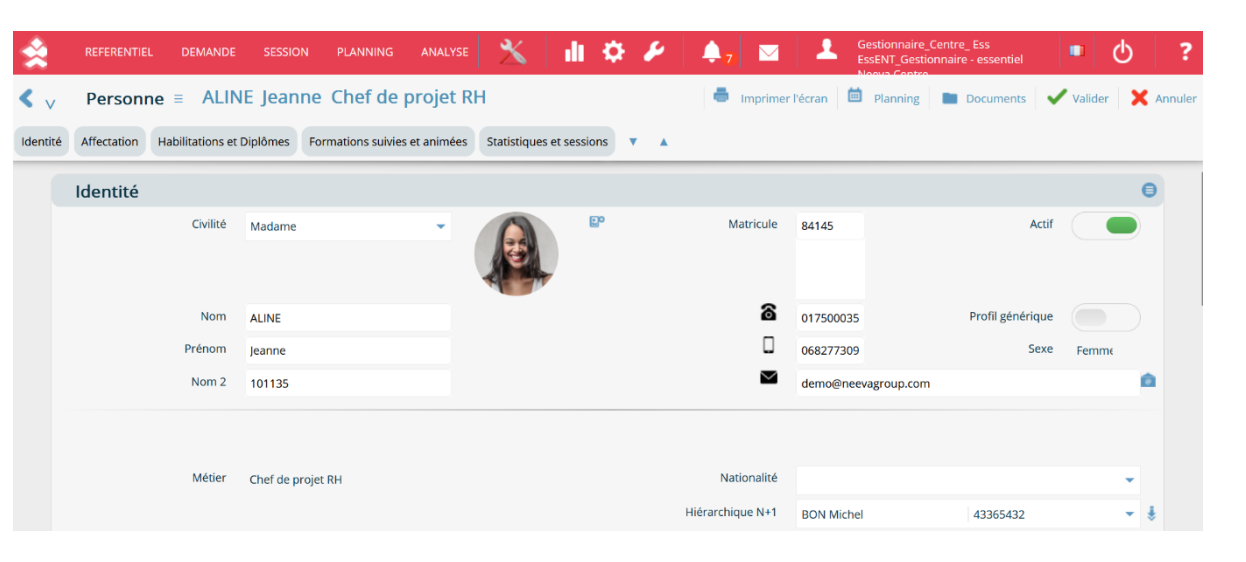

Le parcours de formation est accessible pour une année ou pour un intervalle d'année. Il présente l'ensemble des formations prévues et/ou réalisées quel que soit le dispositif associé. Vous pouvez exporter ou imprimer ces informations via un simple clic.

#### **2.2 Gérer le centre interne de formation**

#### *2.2.1 Gérer votre centre interne de formation*

Le module **NEEVA Centre** permet de gérer votre ou vos campus, universités ou centres de formation.

Pour chaque centre de formation, vous pouvez gérer les stagiaires, les charges et ressources du centre, organiser et planifier vos actions, générer des factures et faire le suivi de votre activité.

#### **Accès au dossier de formation et aux historiques de formation d'un stagiaire**

Vous pouvez accéder à tout moment au dossier individuel de formation d'un stagiaire, qu'il soit interne ou externe, visualiser tout son historique et parcours de formation.

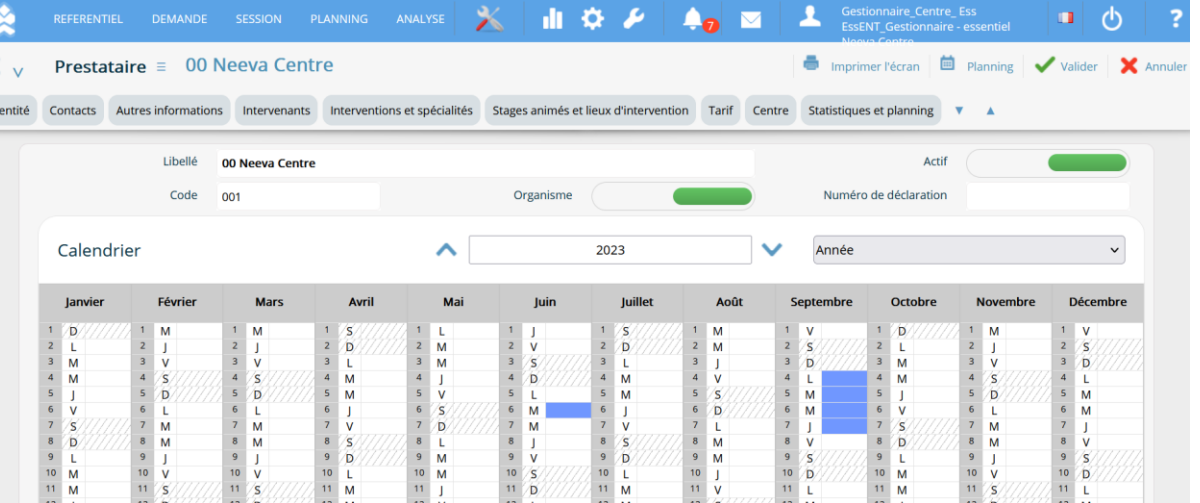

NEEVA vous permet de gérer les habilitations (ou certifications) avec déclenchement d'alertes possibles à l'écran en fonction d'une date de fin de validité. L'application vous permet également de gérer les recyclages avec calcul automatique du prochain recyclage en fonction de la date de fin de la formation.

Pour les habilitations, vous pouvez intégrer un référentiel et identifier les formations permettant d'acquérir ces habilitations. L'habilitation peut être affectée à la personne indépendamment d'une formation ou automatiquement lorsqu'elle a réalisé une action de formation précise liée à cette habilitation. Vous pouvez mettre à jour à tout moment ces habilitations quel que soit le type de cette habilitation (sécurité, électrique, hygiène…).

Vous pouvez suivre l'ensemble des **recyclages** et identifier les personnes concernées par un recyclage en fonction du mois ou de l'année du recyclage (selon leur échéance).

#### *2.2.2 Gérer les ressources : prestataires externes et intervenants internes/externes*

NEEVA gère l'ensemble des prestataires externes (organismes), ainsi que vos intervenants internes et externes avec descriptif complet (coordonnées, domaines d'intervention et stages, statistiques et planning...).

En tant que centre de formation, vous pouvez animer vos sessions de formation ou sous-traiter l'animation à des ressources externes (organismes de formation ou intervenants).

Vous restez maître d'œuvre de la formation et vous indiquer les sous-traitants.

#### *Animateurs de formation*

Un rôle 'Intervenant' permet aux utilisateurs de type Intervenant d'accéder aux formations qu'ils vont animer et à leurs plannings.

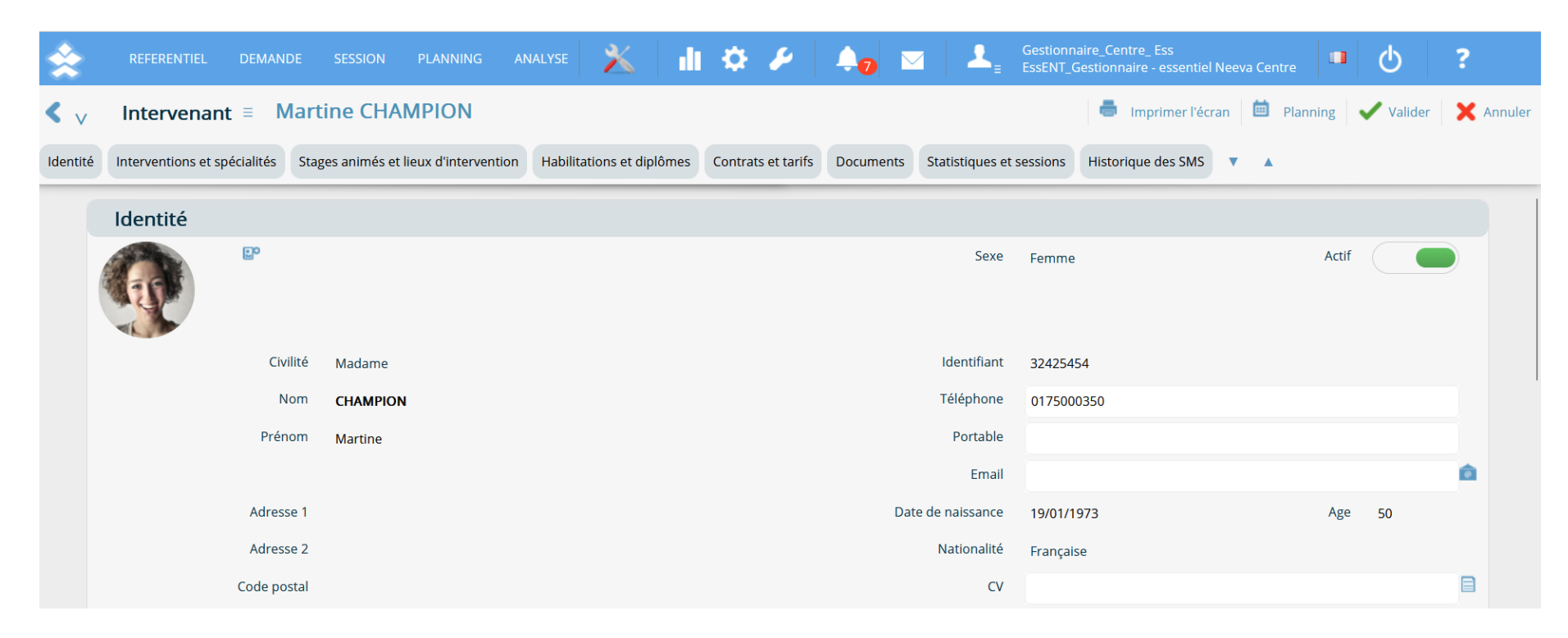

#### *Prestataire sous-traitant*

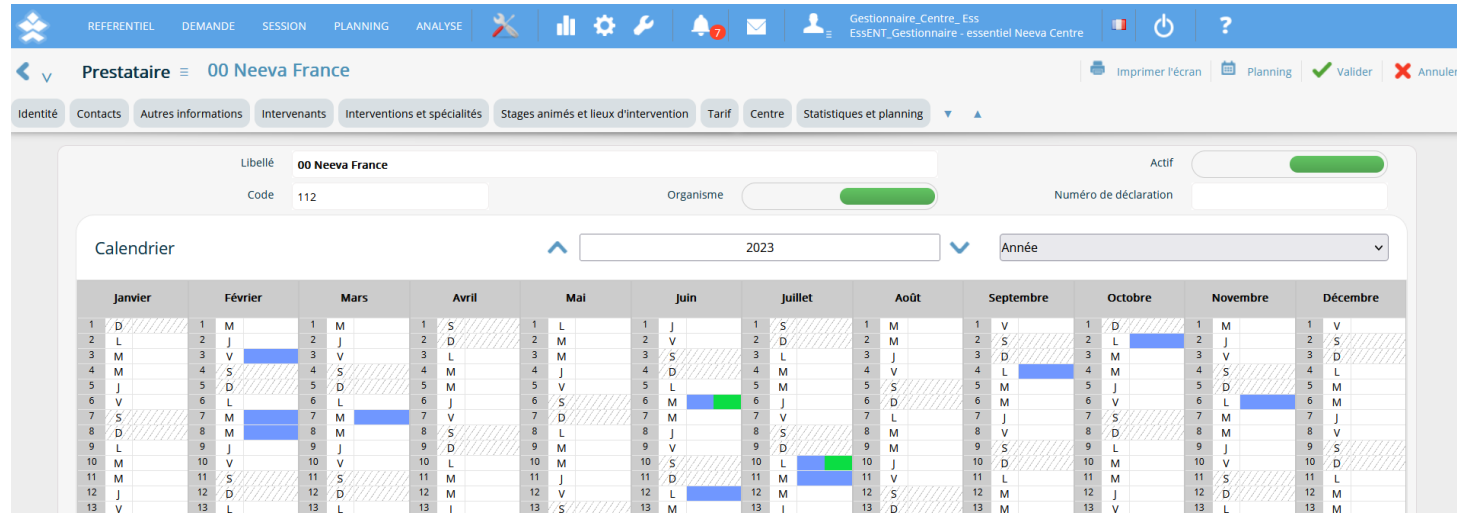

#### *2.2.3 Gestion des lieux, des salles et des équipements*

NEEVA vous permet de gérer l'ensemble des ressources logistiques : lieu de formation, salle de formation, équipement avec plannings associés. Pour chaque ressource, vous pouvez identifier leurs caractéristiques dont la capacité, les coûts, les coordonnées…

Le planning d'occupation est automatiquement mis à jour en fonction des réservations effectuées lors de l'organisation des sessions de formation.

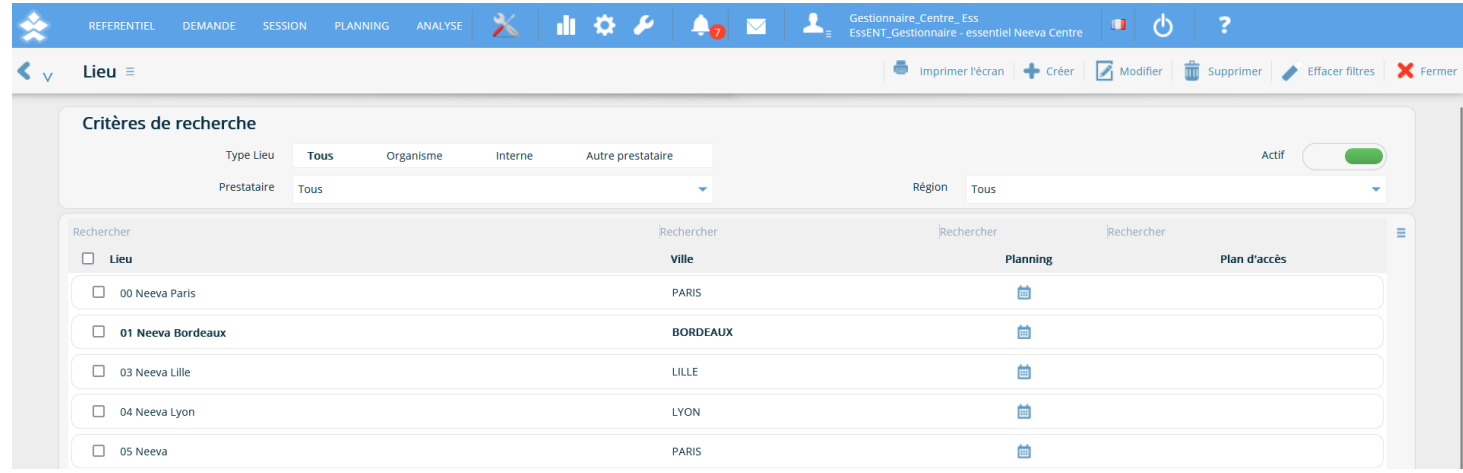

#### *Planning du lieu*

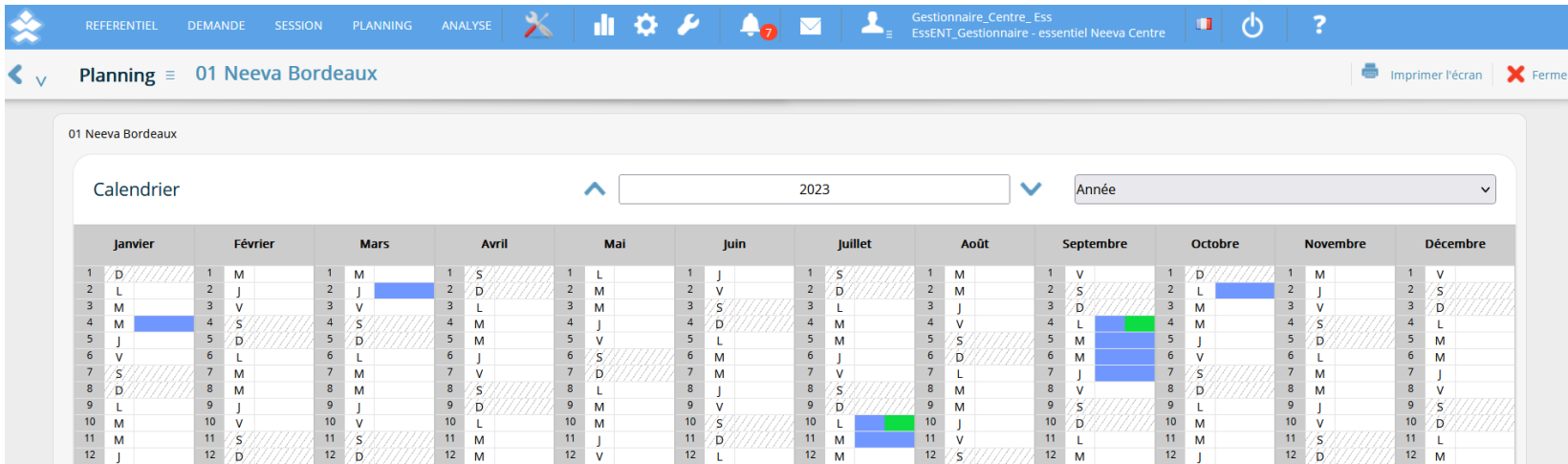

#### *Gestion des salles et des équipements*

Vous pouvez gérer vos salles et équipements. Vous pouvez gérer leurs indisponibilités hors formation, pour éviter de les réserver pour des formations. Pour les salles, si vous les gérez dans Google Agenda, des flux existent pour interroger Google Agenda et réserver la salle pour votre session de formation.

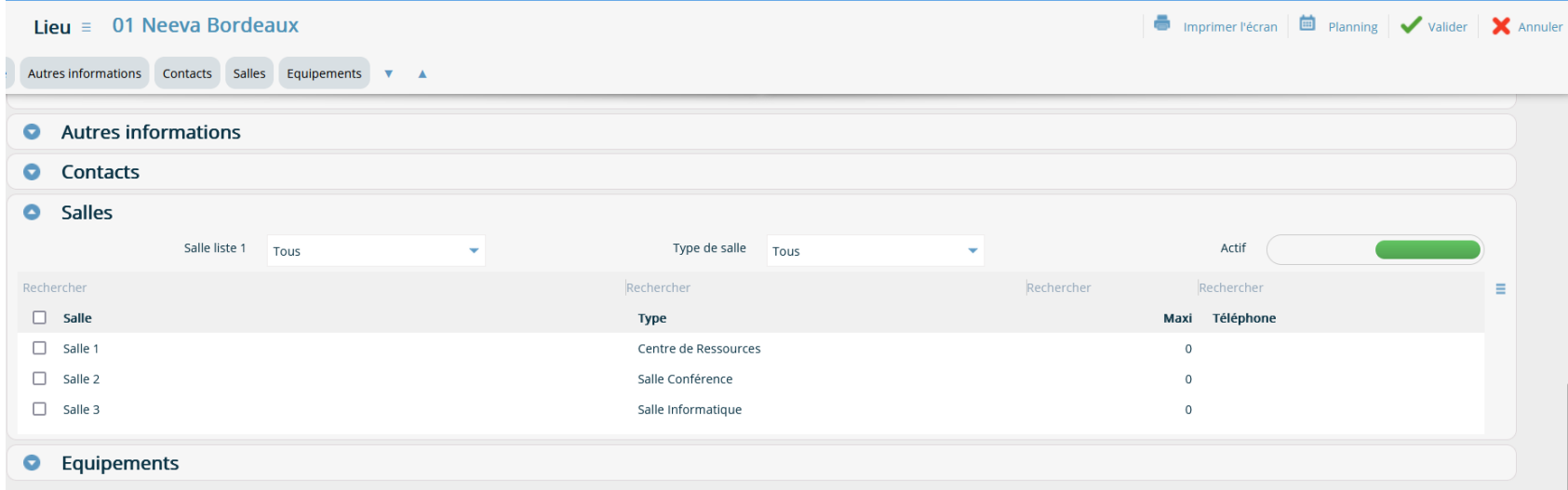

#### *2.2.4 Gestion du ou de vos catalogues de stages et cursus*

L'application permet d'intégrer et de gérer un ou plusieurs catalogues de formations. Une fiche stage peut contenir un descriptif détaillé, être rattaché à un objectif, thème, domaine, sous domaine, disposer d'une durée, de prérequis (avec contrôle possible), d'un organisme… Vous pouvez aussi saisir des coûts, affecter les compétences associées, l'habilitation ou le diplôme obtenu en suivant ce stage.

Vous pouvez aussi y associer des moyens pédagogiques, des documents (format PDF, lien html, format.doc), une habilitation acquise, le caractère obligatoire de la formation, des **vidéos** de présentation ou de formation, ainsi que de nombreuses autres informations via les champs dédiés ou libres et paramétrables.

Tout ou partie des stages peut être mis à la disposition des correspondants avec ou non la possibilité d'effectuer des demandes sur le stage. Des critères de visibilités sont également disponibles.

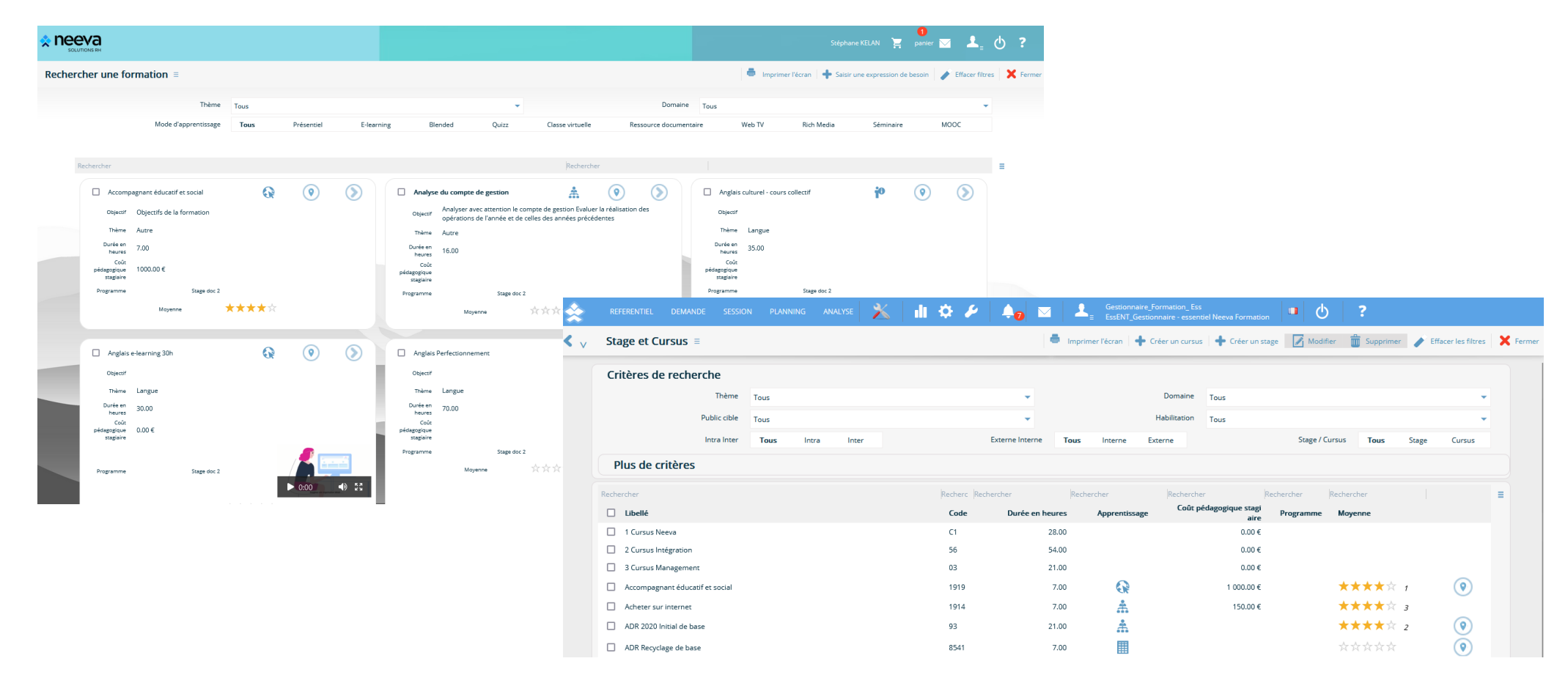

Neeva Centre - Fonctionnalités.docx - Tous droits réservés. Aucune information présente dans ce document ne peut être transmise à des tiers sans l'autorisation écrite de NEEVA Sas. 19 rue de Grassi 33000 BORDEAUX – 13-15 r Taitbout 75009 PARIS - Tél. : +33 (0)1 75 000 350 - SAS au capital de 340 000 euros - RCS B Bordeaux 484 669 684 - NEEVA © 13/29

## **LMS**

NEEVA dispose de flux automatisés avec des plateformes LMS (SYFADIS, 360 Learning, RISE UP, Xperteam…).

Ces échanges, via API, permettent de créer automatiquement sur la plateforme LMS les apprenants, les formations et les sessions. Ils permettent également d'inscrire les apprenants à partir d'une formation LMS validée dans la solution NEEVA Formation et de récupérer automatiquement la progression, le succès, le temps passé...

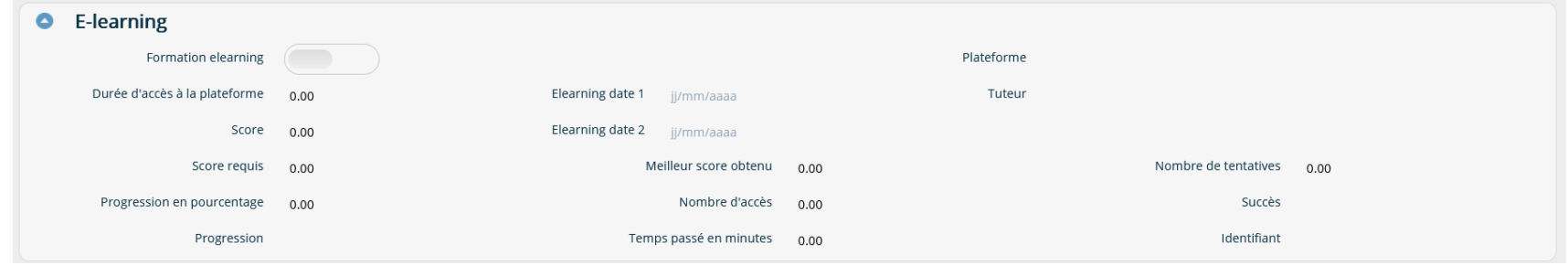

NEEVA intègre également la gestion de cursus et de parcours de formation. Un cursus est composé de plusieurs formations à réaliser, avec éventuellement un ordre défini et un caractère obligatoire ou optionnel. L'affectation d'un cursus à une ou plusieurs personnes permet d'affecter l'ensemble des formations du cursus à ces personnes.

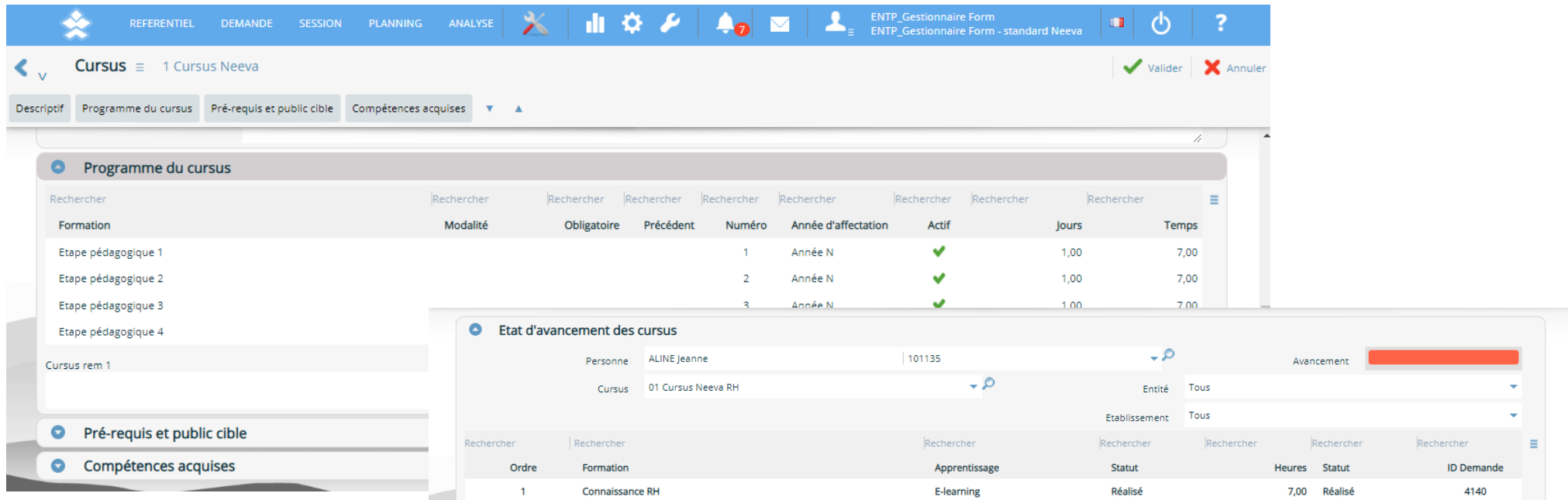

Neeva Centre - Fonctionnalités.docx - Tous droits réservés. Aucune information présente dans ce document ne peut être transmise à des tiers sans l'autorisation écrite de NEEVA Sas. 19 rue de Grassi 33000 BORDEAUX – 13-15 r Taitbout 75009 PARIS - Tél. : +33 (0)1 75 000 350 - SAS au capital de 340 000 euros - RCS B Bordeaux 484 669 684 - NEEVA © 14/29 14/29

#### *2.2.5 Enregistrer les demandes de formation des stagiaires*

Si vous le souhaiez, vous pouvez recenser des demandes de formation. Soit, en tant que centre de formation, vous saisissez des demandes de formation exprimées par vos clients, soit ces formations sont saisies directement par les entreprises via les fonctionnalités mises à leur disposition (si accès au logiciel). Quel que soit la méthode, le centre de formation peut ensuite traiter ces formations, les organiser et les planifier, et les gérer jusqu'à leur réalisation.

Si ces formations sont saisies par le centre, celles-ci peuvent être saisies par personne identifiée ou non, par groupe de personnes, par formation ou par cursus.

#### *2.2.6 Mettre en œuvre les sessions de formation*

Vous pouvez mettre en œuvre vos actions de formation via l'organisation de sessions de formations : planification, inscription des participants, gestion des coûts engagés, animation (coanimation possible avec 1 ou plusieurs animateurs et 1 ou plusieurs organismes), réservation des salles et des équipements… Une session peut être discontinue sur une même année. Chaque session peut avoir le statut 'en création, ouverte, annulée, reportée'...

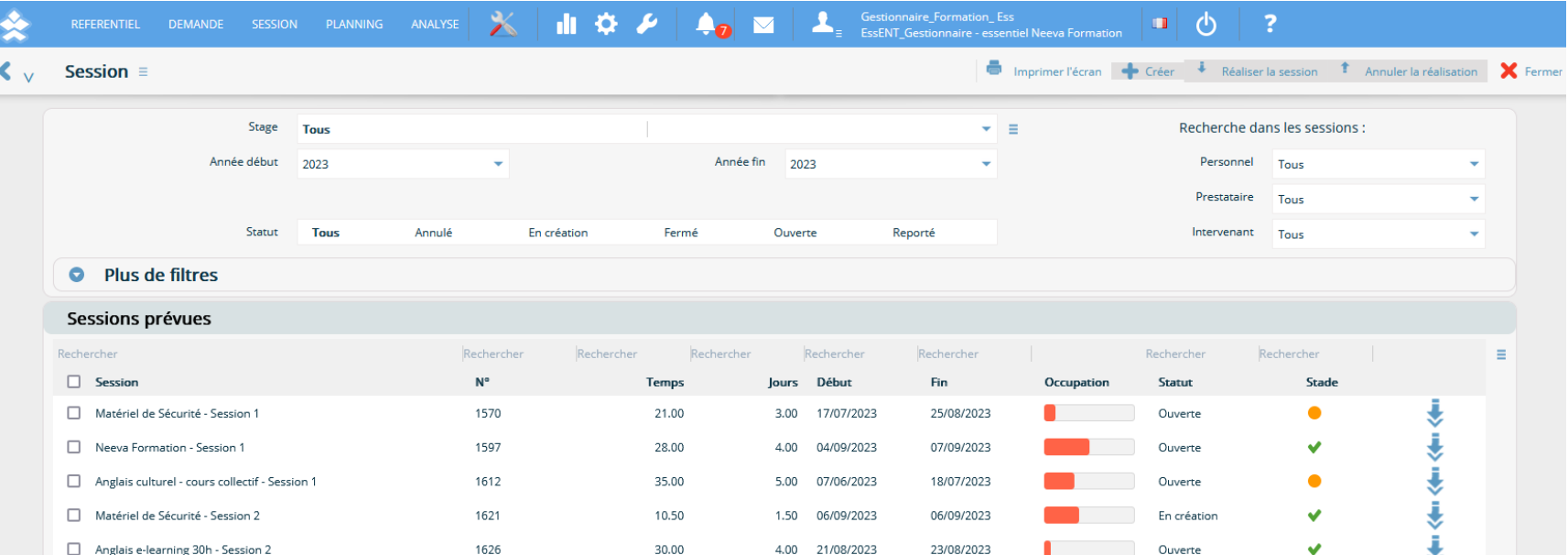

Une session est basée sur un stage, elle récupère donc, tout en pouvant les modifier, les durées, le lieu, les intervenants (organisme et animateur), les coûts ainsi que d'autres informations paramétrables. Le ou les types de salle ou d'équipements à réserver sont également indiqués.

Vous pouvez définir au niveau de chaque session, une liste d'action à mener avec délai de déclenchement paramétrable et indicateur de réalisation. Des alertes présentent les actions à mener.

Vous pouvez sélectionner les dates de la session via un calendrier visuel accessible au niveau de la session. Vous pouvez sélectionner les dates par matinée, après-midi ou journée. DEMANDE SESSION PLANNING ANALYSE X 11 0 0 **AND RESIDENCE SECOND SECOND SECOND PROPERTY OF SECOND SECOND SECOND SECOND SECOND SECOND SECOND SECOND SECOND SECOND SECOND SECOND SECOND SECOND SECOND SECOND SECOND SECOND SECOND SECOND SECOND SECOND SECOND SECOND SECOND**  $\vert \cdot \vert$  d)

Les coûts de la session sont répartis sur chacun des participants inscrits à la session, qu'ils soient internes ou externes.

Vous avez également la possibilité de gérer des coûts différents selon le type de stagiaires (interne ou externe) même s'ils sont inscrits à la même session.

Vous pouvez inscrire un ou plusieurs participants en même temps avec contrôle non bloquant sur le nombre d'inscrits par rapport au maximum et contrôle sur la disponibilité du stagiaire (déjà inscrit ou absence). Vous pouvez réserver un nombre de places, définir un nombre de places minimum et maximum.

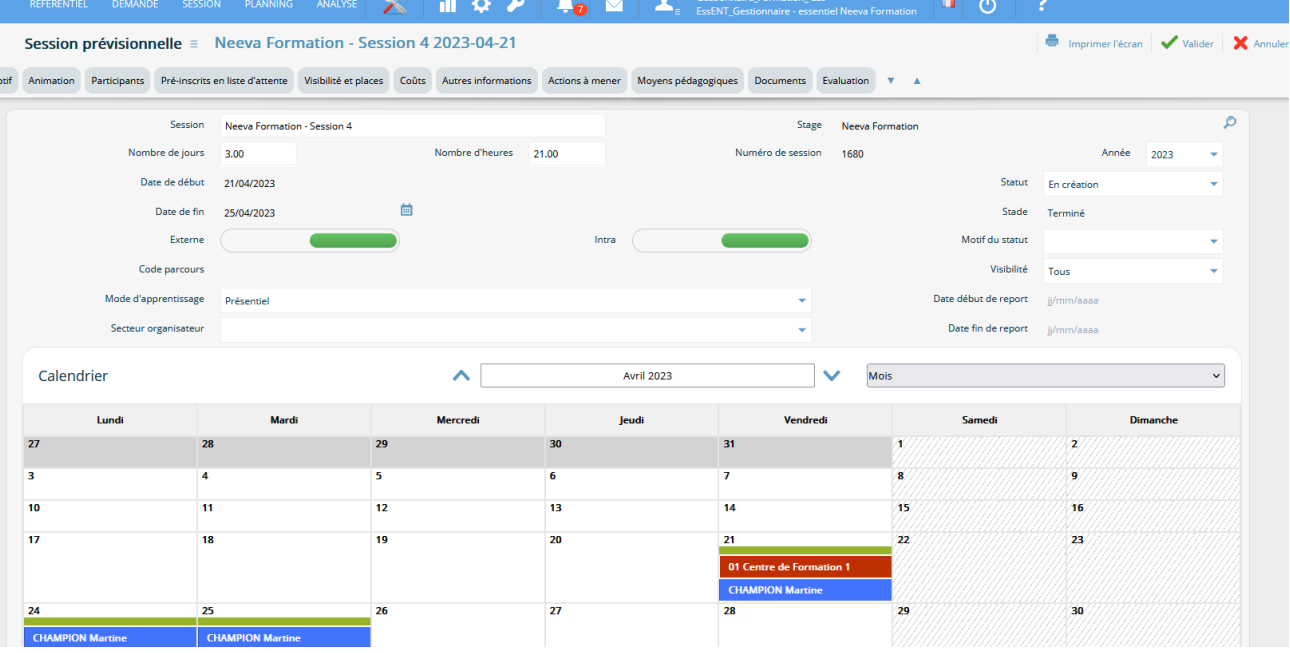

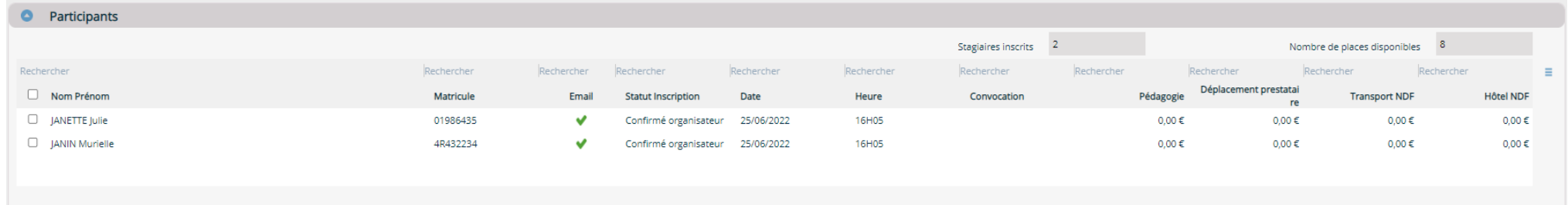

Neeva Centre - Fonctionnalités.docx - Tous droits réservés. Aucune information présente dans ce document ne peut être transmise à des tiers sans l'autorisation écrite de NEEVA Sas. 19 rue de Grassi 33000 BORDEAUX – 13-15 r Taitbout 75009 PARIS - Tél. : +33 (0)1 75 000 350 - SAS au capital de 340 000 euros - RCS B Bordeaux 484 669 684 - NEEVA © 16/29

Les inscriptions peuvent se faire par le service formation, les RH, des correspondants ou par les collaborateurs et hiérarchiques selon les droits d'accès mis en œuvre. Vous pouvez également autoriser les collaborateurs et les hiérarchiques à **se préinscrire** aux sessions de formation ouvertes à la préinscription. La préinscription peut être directe ou confirmé/infirmé via u circuit de validation, selon des dates d'ouverture et de fermeture de la préinscription, et tenir compte des prérequis liés au stage. Il est possible également de gérer une liste d'attente aux sessions de formation.

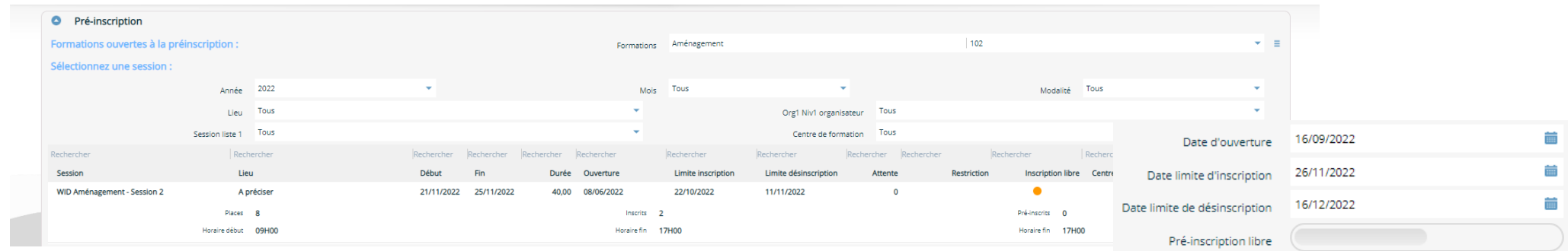

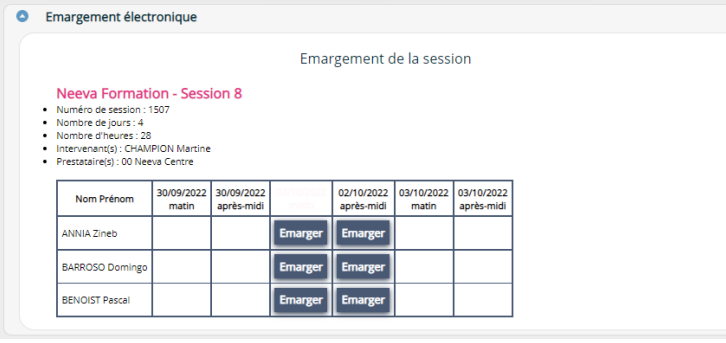

Pour l'émargement des participants, l'application NEEVA vous propose également l'émargement électronique par les participants, soit à partir d'un écran proposé par l'animateur, soit via l'envoi d'un lien de signature.

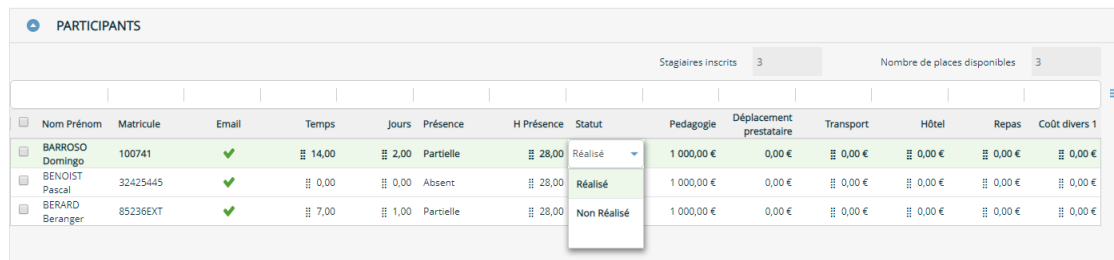

Lorsque la formation a eu lieu, vous pouvez mettre à jour toutes les données liées à la réalisation de la session : coûts réels, présence/absence, animateurs, durée, dispositif...

Concernant les absences, vous pouvez gérer les absences simplement en heures de présence ou par indication de la date d'absence (matin / après-midi) et d'un motif.

Les coûts de la session sont répartis sur chacun des participants inscrits à la session, qu'ils soient internes ou externes. Vous avez également la possibilité de gérer des coûts différents selon le type de stagiaires (interne ou externe) même s'ils sont inscrits à la même session.

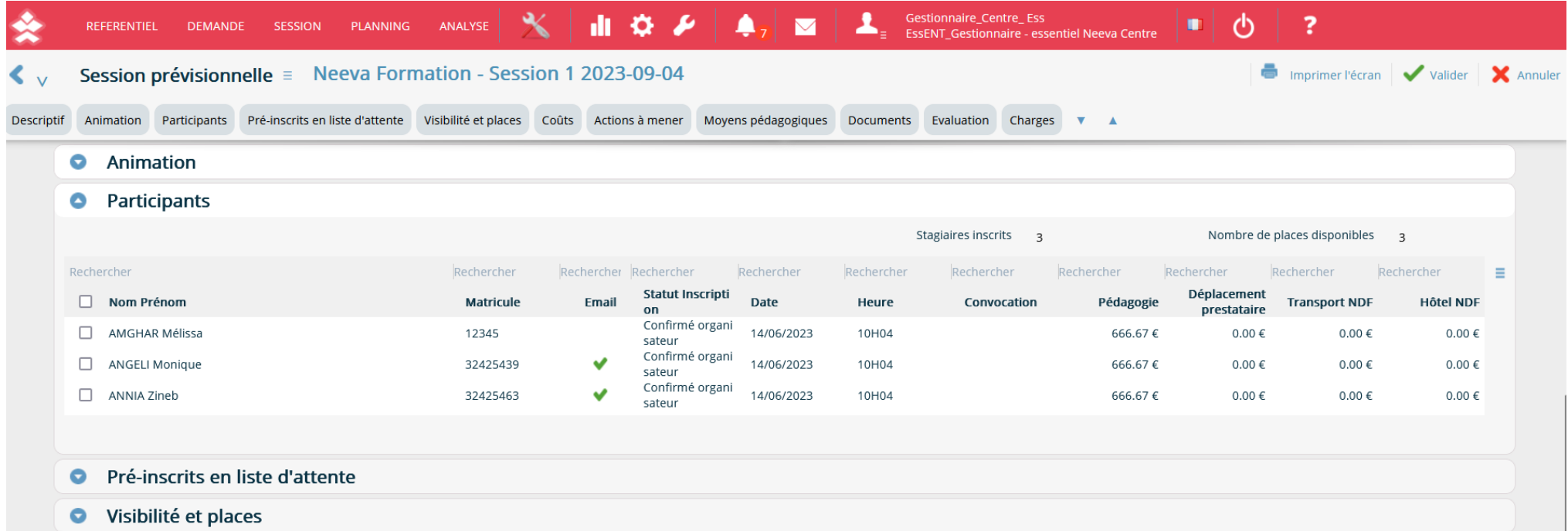

L'inscription d'un participant dans une session de formation met à jour le dossier du participant. Il est possible de visualiser via des écrans ou des tableaux de bord les personnes restant à former.

#### *2.2.7 Planning*

Différents plannings permettent de visualiser les formations planifiées, les ressources utilisées, les stagiaires inscrits… Ces plannings peuvent être affichés par semaine, mois, trimestre, année… Différents critères permettent de filtrer l'affichage de ces plannings. Des alertes permettent également d'identifier les sessions incomplètes et les actions à mener sur les différentes sessions de formation (documents envoyés, documents reçus, actions diverses…).

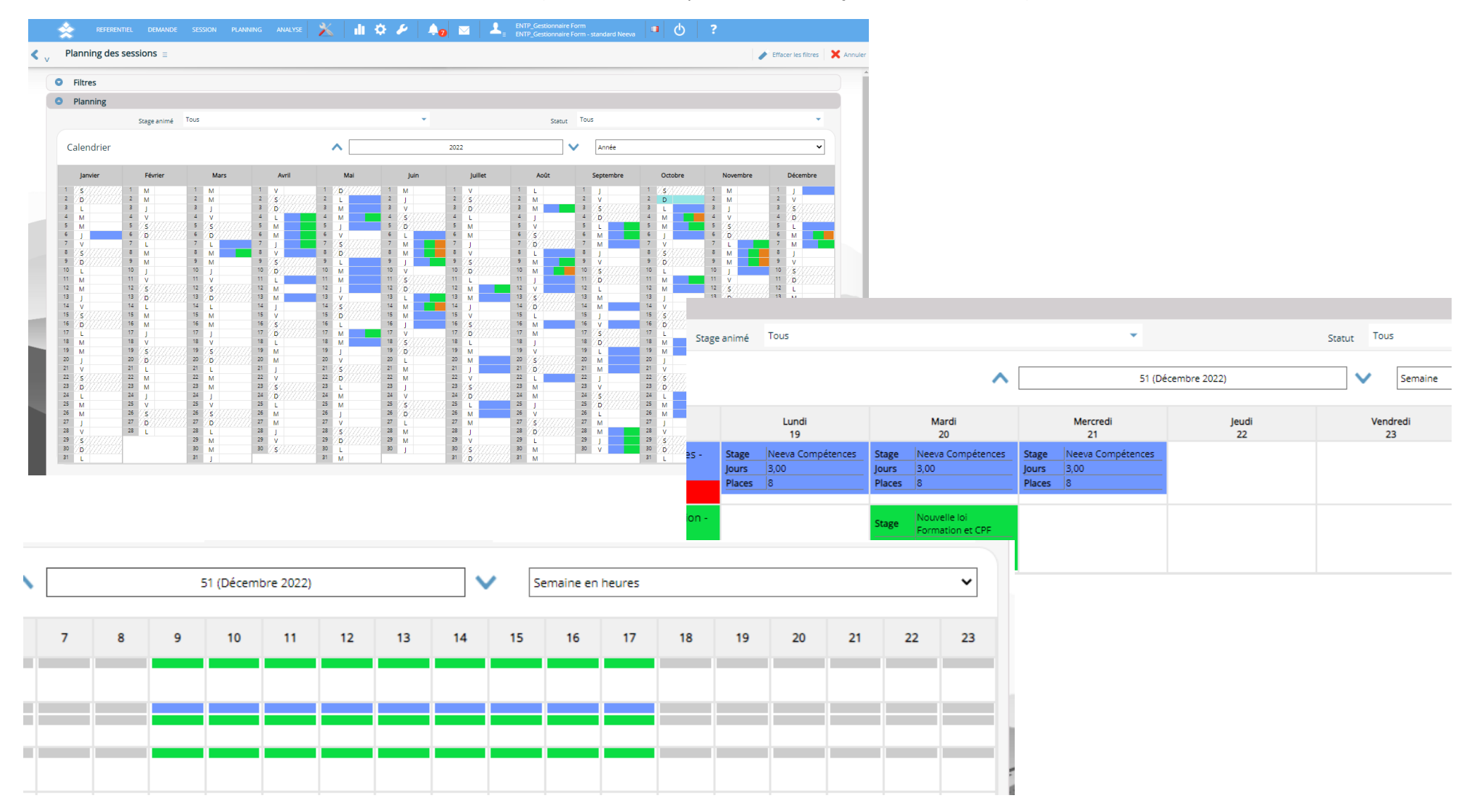

Neeva Centre - Fonctionnalités.docx - Tous droits réservés. Aucune information présente dans ce document ne peut être transmise à des tiers sans l'autorisation écrite de NEEVA Sas. 19 rue de Grassi 33000 BORDEAUX – 13-15 r Taitbout 75009 PARIS - Tél. : +33 (0)1 75 000 350 - SAS au capital de 340 000 euros - RCS B Bordeaux 484 669 684 - NEEVA © 19/29

#### *2.2.8 Informer les stagiaires : courriers (convocations, émargement, attestation…), emailing, emails.*

De nombreux modèles paramétrables vous permettent d'informer vos stagiaires. Vous pouvez éditer des convocations, des attestations, des fiches formation, des feuilles d'émargement, de présence… De nombreux champs peuvent être intégrés sur les courriers (date, lieu, horaires...).

Les convocations peuvent être imprimées ou envoyées directement par email ou par Workflow. Vous pouvez les envoyer par email au stagiaire, mais aussi au N+1, N+2. Vous pouvez également mettre à jour les agendas électroniques des participants en fonction des dates de la session de formation.

Pour l'édition par email, vous pouvez associer des pièces jointes, envoyer l'email à différents destinataires, saisir d'autres destinataires. L'envoi des emails se base sur votre serveur SMTP sans passer par un client de messagerie.

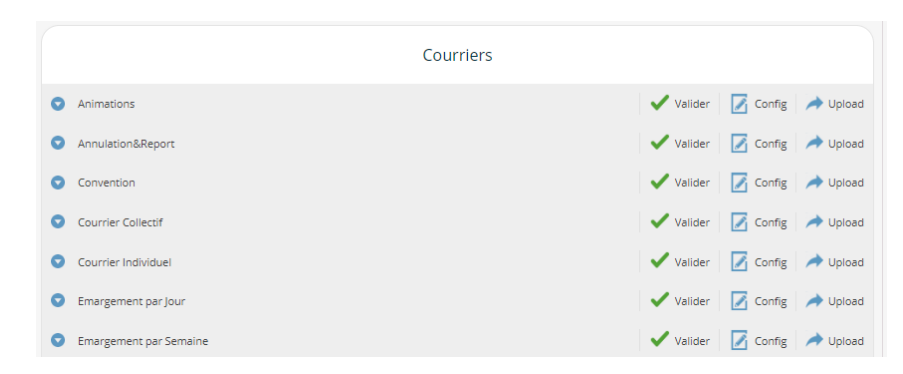

A différents endroits de l'application, vous pouvez éditer des courriers d'information ou de réponse : information sur les droits, courriers de convocation, courrier aux organismes de formation…

Editer v Voir v Insérer v Format v Outils v Tableau → A → A → E = = E E + E → E = E 2 Q B Q Q Champs de fusion  $\overline{R}$  *I* Holyotics  $=$  10pt

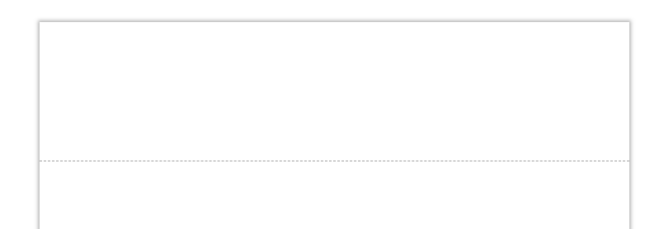

Tous ces courriers sont basés sur des modèles de courriers paramétrables édités avec votre traitement de texte. L'application dispose également d'un éditeur de document au format PDF vous permettant de construire des modèles d'édition dans ce format.

#### *2.2.9 Evaluation des stagiaires*

NEEVA permet de gérer sans limitation des questionnaires paramétrables en nombre de questions, classées ou non par chapitre, et en type de réponse (texte, numérique, liste de valeur…). Les stagiaires et hiérarchiques peuvent renseigner ces questionnaires selon les droits attribués.

Vous pouvez déclencher l'envoi d'un email d'information aux stagiaires (via le workflow) pour indication des évaluations à renseigner. Les questionnaires paramétrés peuvent également être imprimés via fusion avec le traitement de texte.

L'analyse des questionnaires peut être effectuée via l'application ou via un export vers Excel des résultats des différentes questions du questionnaire, permettant ainsi de les intégrer dans une synthèse plus large.

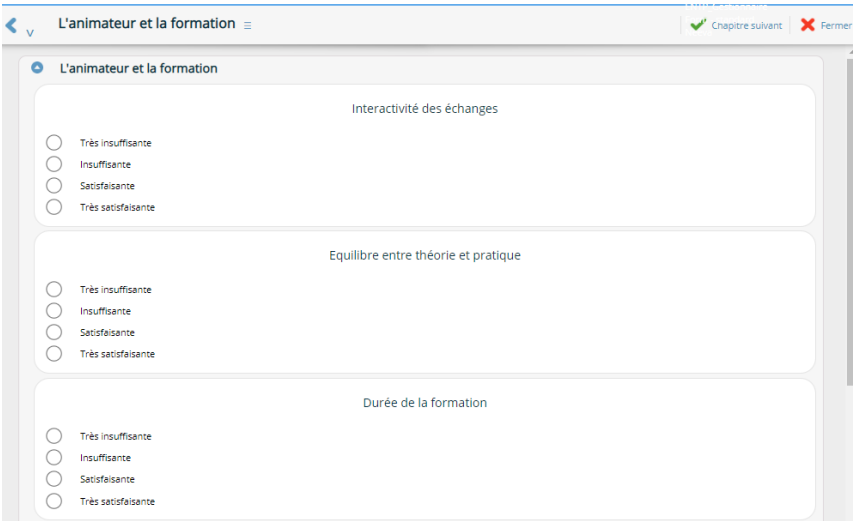

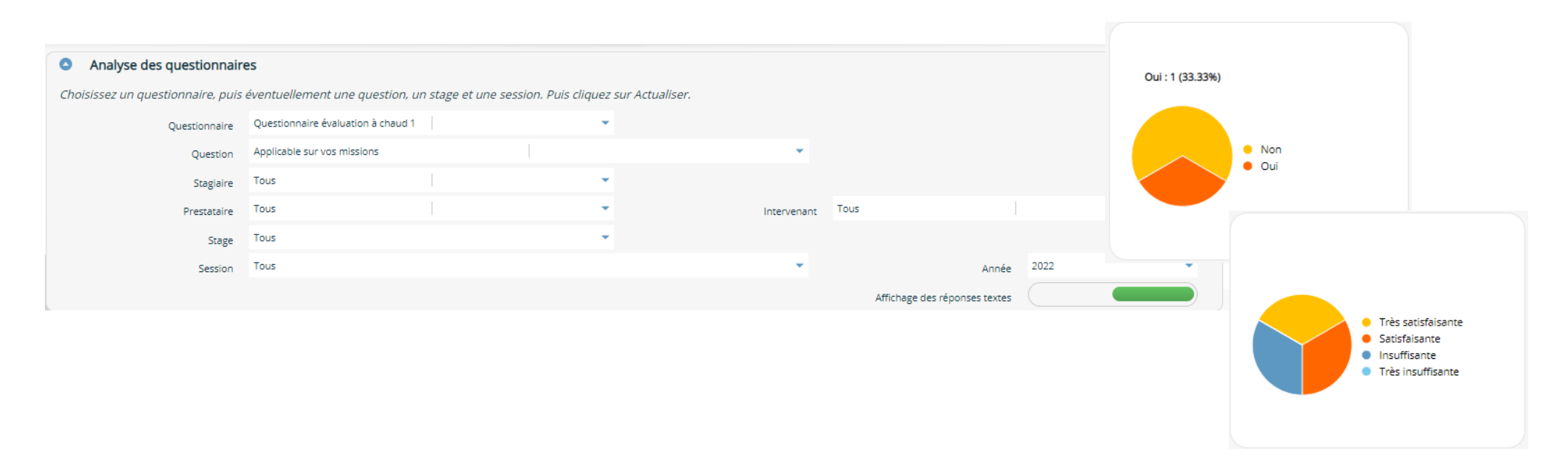

Neeva Centre - Fonctionnalités.docx - Tous droits réservés. Aucune information présente dans ce document ne peut être transmise à des tiers sans l'autorisation écrite de NEEVA Sas. 19 rue de Grassi 33000 BORDEAUX – 13-15 r Taitbout 75009 PARIS - Tél. : +33 (0)1 75 000 350 - SAS au capital de 340 000 euros - RCS B Bordeaux 484 669 684 - NEEVA © 21/29

#### *2.2.10 Facturation des formations*

L'application NEEVA permet de générer des factures : pré-facturation, facturation, avoir, édition... par centre de formation. Plusieurs types de factures sont paramétrables (1 individuelle et 3 collectives). Il est possible de facturer l'entreprise ou un financeur, d'imprimer les factures ou de les exporter vers des logiciels de comptabilité ou de facturation.

Des fonctions de recherches multicritères de factures sont possibles : par centre, par période, par client, par numéro...

Pré-facturation/Facturation : autant de factures que de stagiaires appartenant à des entreprises différentes. Les stagiaires sont regroupés par facture d'une même entreprise.

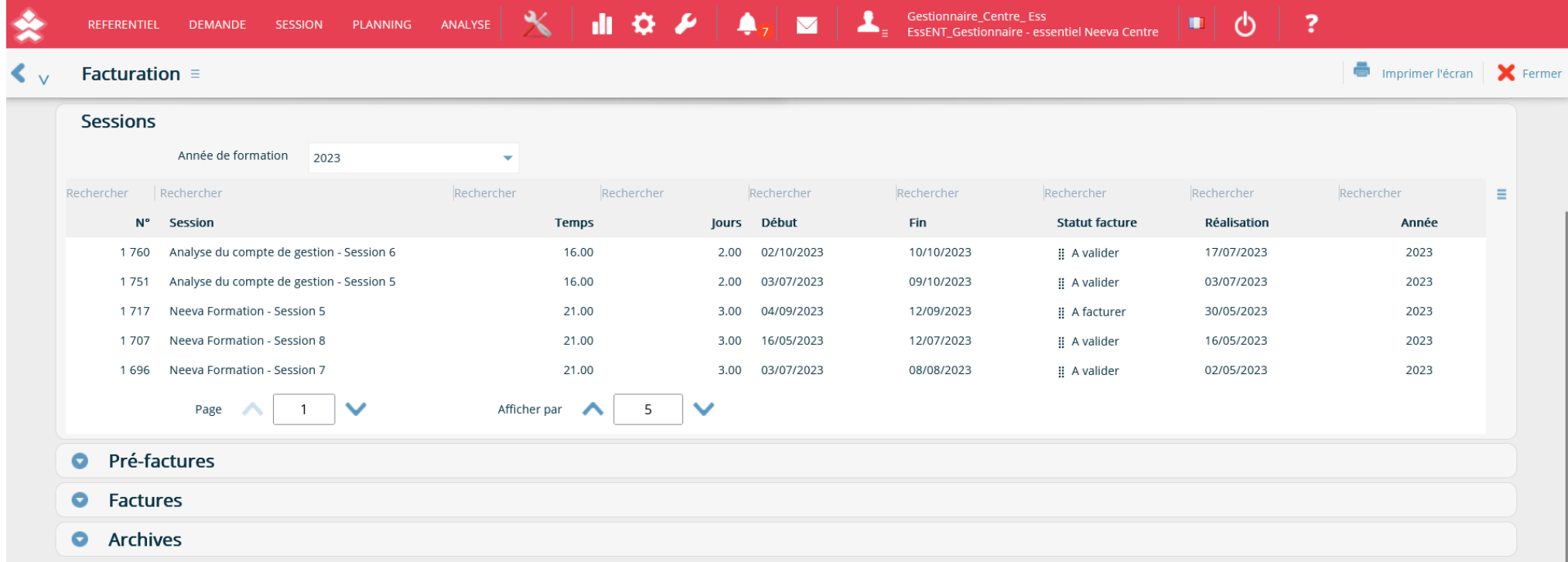

#### **2.3 Analyser l'activité formation**

NEEVA dispose en standard de tableaux d'analyses prêts à l'emploi, pouvant s'exécuter sur tous les niveaux de votre organigramme et en tenant compte d'autres critères de sélection. Les données sont également exportables vers vos outils bureautiques. Des requêtes Excel préétablies existent aussi en standard.

Pour les tableaux de bord, la solution NEEVA dispose de 4 possibilités :

*1/ Tableaux et indicateurs présents en standard :* plus d'une centaine de tableaux multicritères, directement imprimables. Des exemples de ces tableaux sont présents dans ce document. Ces tableaux sont directement mis en forme par l'application. Ils peuvent être utilisés par simple clic.

*2/ Requêtes avec export vers Excel, OpenOffice, LibreOffice :* possibilité d'effectuer des requêtes multicritères (parmi une liste de critères proposés correspondant aux critères généralement utilisés) avec une exportation vers vos outils bureautiques. L'utilisateur peut ensuite présenter et traiter les informations selon ses propres besoins. L'utilisation des critères et de la fonction d'export est très simple pour tout type d'utilisateur et notamment pour des non-informaticiens. Aucune compétence particulière n'est nécessaire.

*3/ Requêtes d'analyses en mode Web :* le requêteur Web intégré à l'application vous permet d'interroger toutes les tables et tous les champs de l'application. Le résultat peut être visualisé ou ensuite exporté vers des outils bureautiques.

*4/ Autre outil d'interrogation :* vous pouvez aussi utiliser un requêteur du marché (BO, PowerBI, Impromptu... selon vos préférences). Toutes les données peuvent être interrogées par les outils d'interrogation. En cas d'utilisation de la solution NEEVA en mode Saas, la base de données est répliquée dans votre environnement selon une périodicité à définir afin que vous puissiez analyser les données avec vos outils.

Si vous utilisez Business Objects, NEEVA propose en option des univers BO à partir de la version BI v4.3, avec des univers au format UNX.

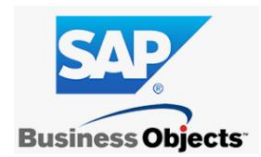

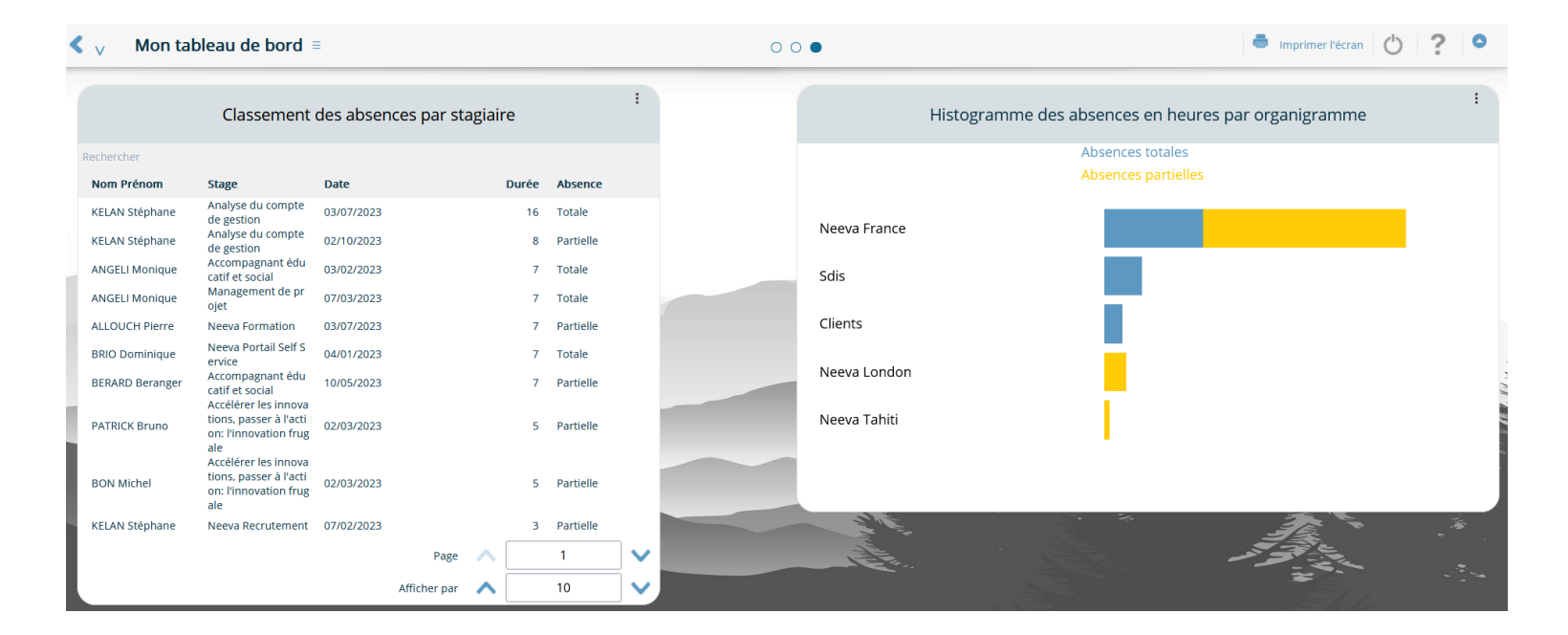

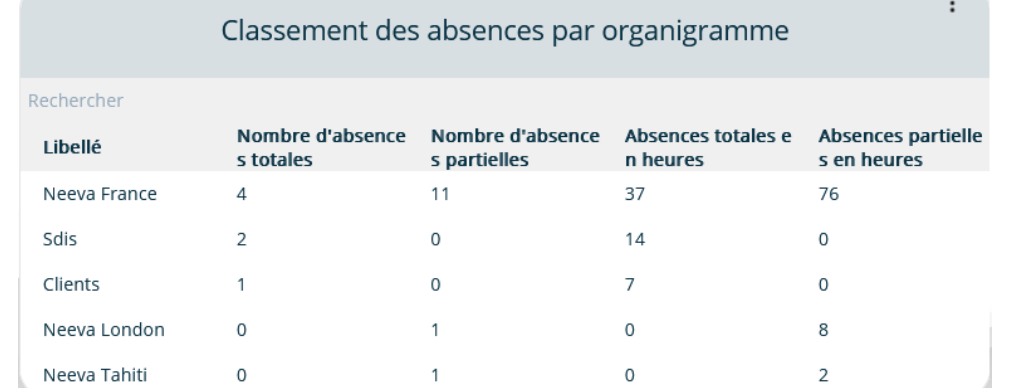

### Taux de réponse aux questionnaires d'évaluation formation

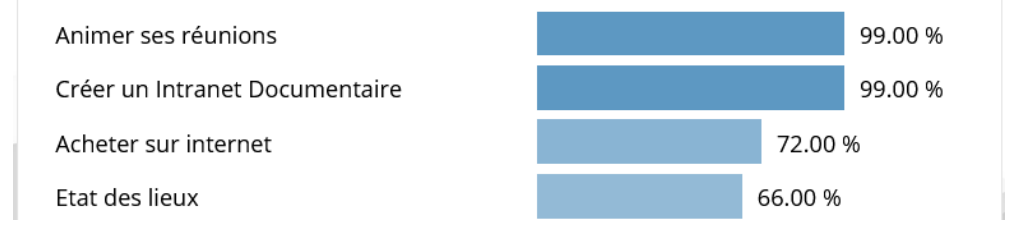

. .

#### Bilan pédagogique

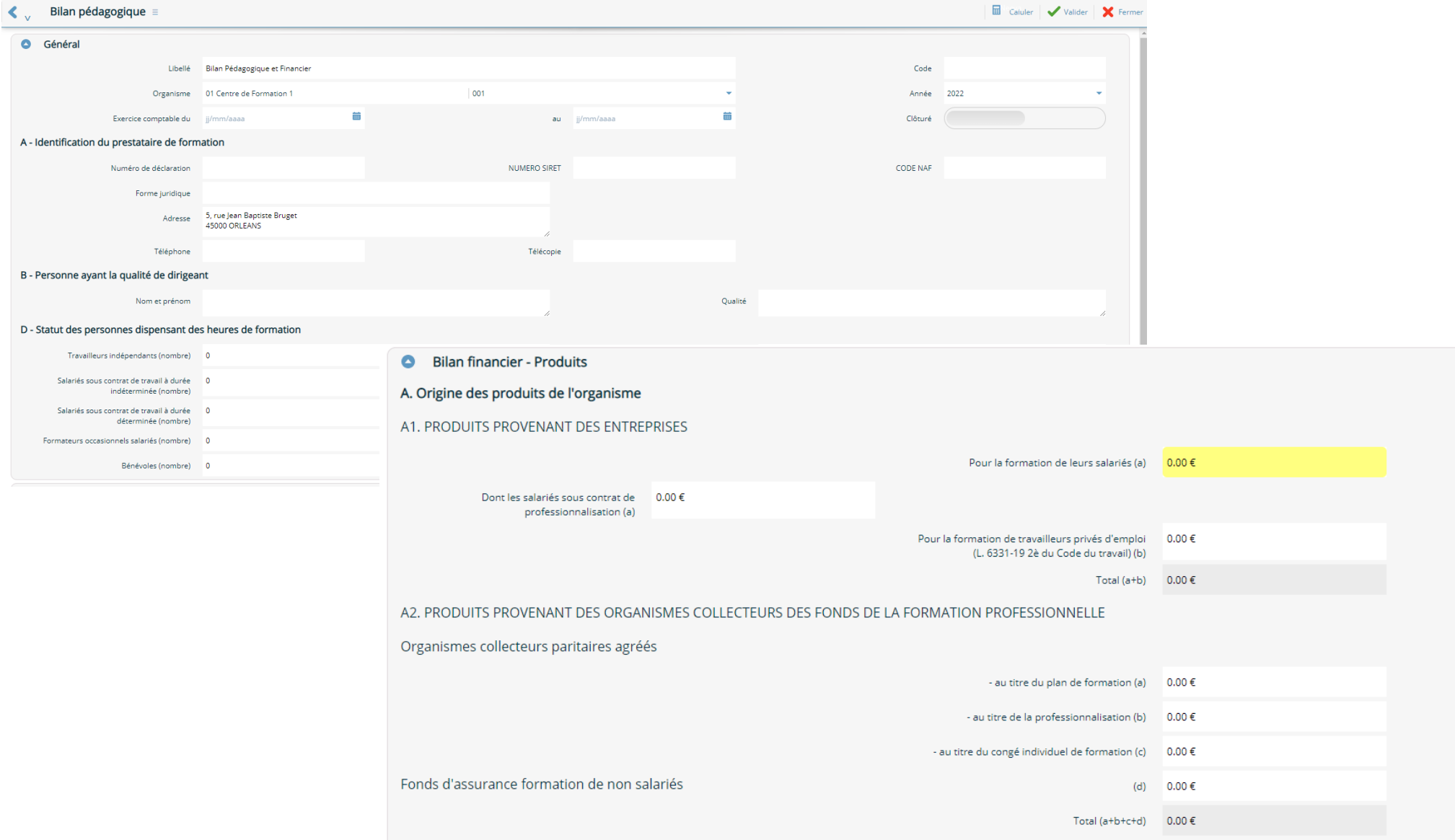

Création de requêtes en mode Web avec mise à disposition de plusieurs univers d'interrogation. Possibilité de sauvegarder les requêtes et les filtres, de les exporter, d'utiliser des opérations de somme, regroupement, comptage... Possibilité d'exporter les requêtes vers Excel ou autres outils bureautiques...

Les exports à partir du requêteur se font au format csv. Il est possible également de récupérer le résultat de la requête au format XML, HTML, ou RSS.

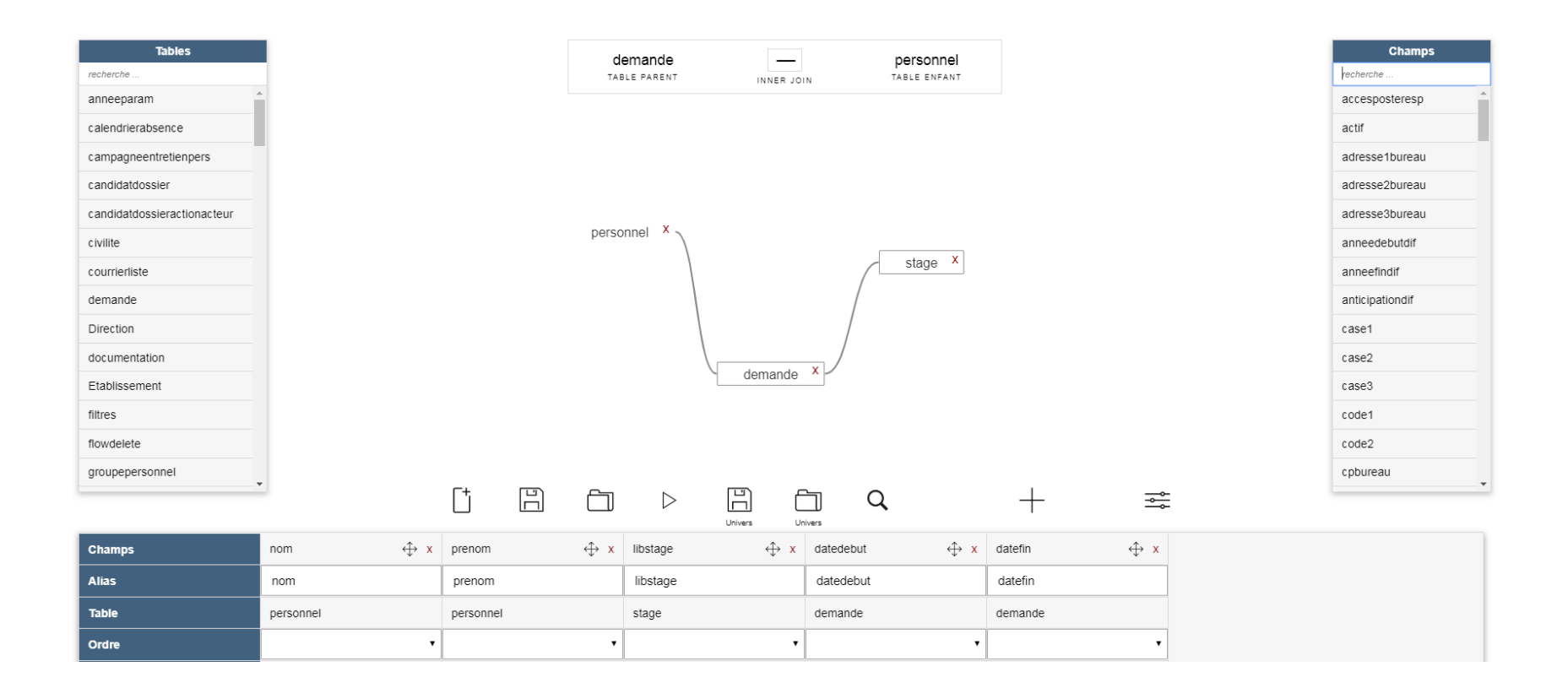

#### **2.4 Portail Self-Service Collaborateur & Hiérarchique**

L'application NEEVA dispose en standard de toutes les fonctions d'accès en mode **Self-Service** pour les collaborateurs comme pour les hiérarchiques. Vous décidez des fonctions que vous souhaitez leur attribuer. Potentiellement, vous pourriez leur donner accès à la plupart des écrans (en consultation et/ou en saisie).

Grâce aux différentes possibilités de paramétrage (profils, mode 'design'...), vous définissez par vous-même les informations et fonctions accessibles par profil d'utilisateur. Vous pouvez également paramétrer l'écran d'accueil par des raccourcis permettant aux collaborateurs d'accéder directement aux informations.

En standard, vous pouvez par exemple permettre :

#### *Aux collaborateurs :*

La consultation de leur dossier (identité, historique, ...) La consultation de l'offre de formation (stages) La pré-inscription aux sessions de formation La saisie des évaluations...

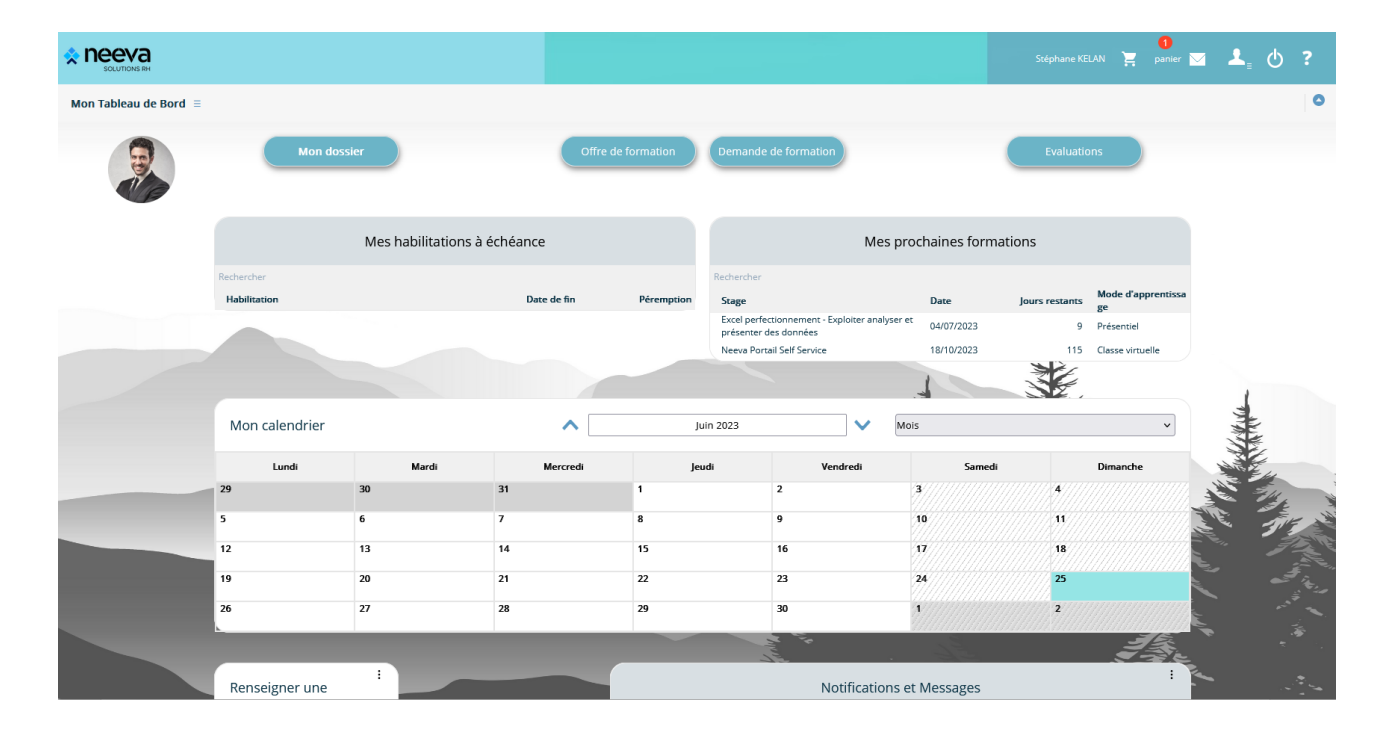

Neeva Centre - Fonctionnalités.docx - Tous droits réservés. Aucune information présente dans ce document ne peut être transmise à des tiers sans l'autorisation écrite de NEEVA Sas. 19 rue de Grassi 33000 BORDEAUX – 13-15 r Taitbout 75009 PARIS - Tél. : +33 (0)1 75 000 350 - SAS au capital de 340 000 euros - RCS B Bordeaux 484 669 684 - NEEVA © 27/29

#### *Aux hiérarchiques :*

La consultation de leur dossier et ceux de leurs collaborateurs

La consultation de l'offre de formation (stage)

La pré-inscription aux sessions de formation

La consultation et la saisie des évaluations

L'accès à des tableaux d'analyse sur leur population...

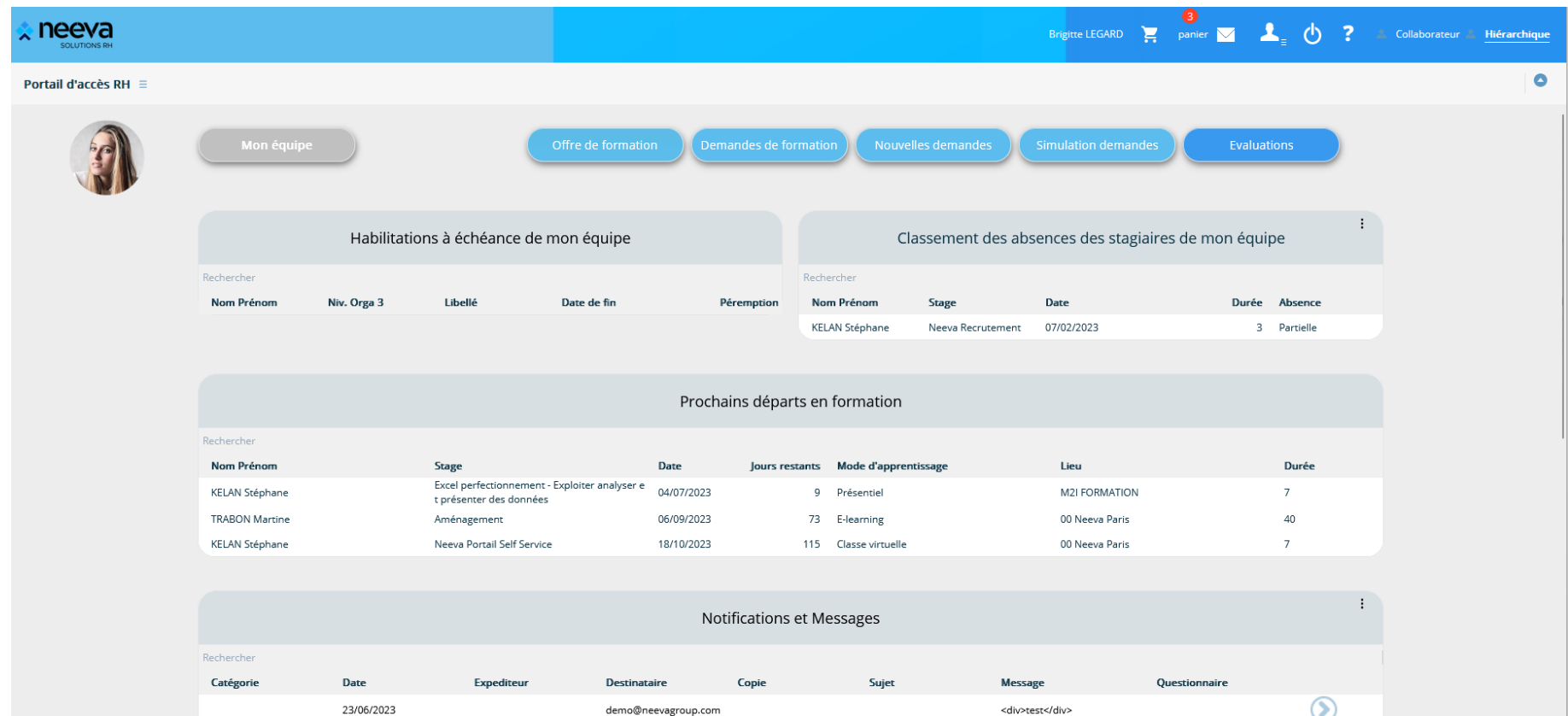

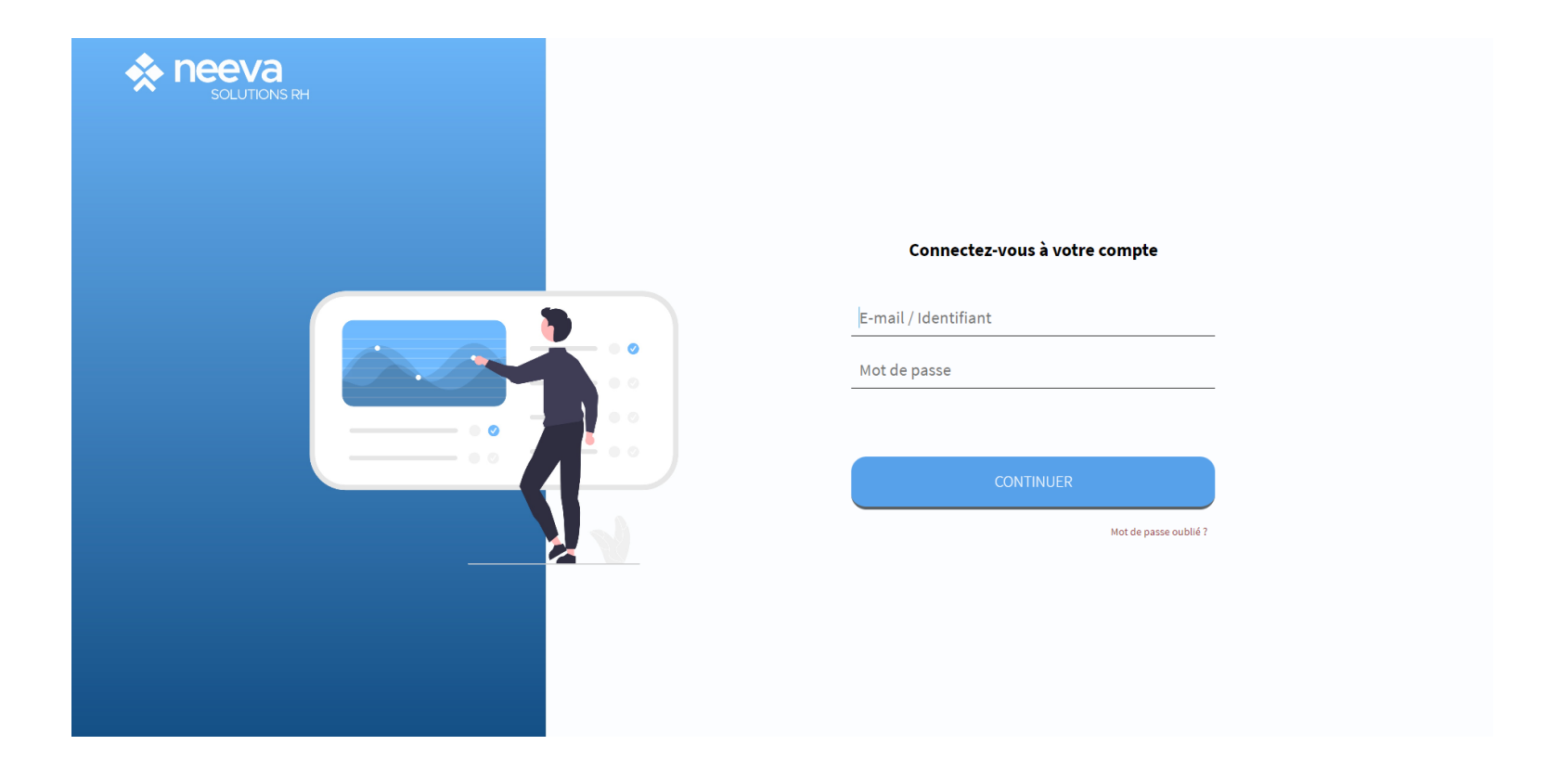

19 rue de Grassi 33000 BORDEAUX 13-15 rue Taitbout 75009 PARIS

*Tel. 01 75 000 350 – [contactinfo@neevagroup.com](mailto:contactinfo@neevagroup.com)*

En utilisant ce document et/ou l'application NEEVA correspondante, vous vous engagez à respecter toutes les clauses de confidentialité et tous les droits de propriétés associés à ce document et à l'application NEEVA. Ces informations sont transmises à titre personnel à usage unique du destinataire du document envoyé par NEEVA et strictement dans le cadre d'une information sur les applications NEEVA. Tout autre usage de ce document est *strictement interdit.*

*© 2005-2023*